**[Przyjmowanie zgłoszeń](https://rpo.dolnyslask.pl/ogloszenie-o-naborze-w-ramach-dzialanie-5-2-a-system-transportu-kolejowego-tryb-pozakonkursowy/) [projektów planowanych do](https://rpo.dolnyslask.pl/ogloszenie-o-naborze-w-ramach-dzialanie-5-2-a-system-transportu-kolejowego-tryb-pozakonkursowy/) [realizacji w trybie](https://rpo.dolnyslask.pl/ogloszenie-o-naborze-w-ramach-dzialanie-5-2-a-system-transportu-kolejowego-tryb-pozakonkursowy/) [pozakonkursowym w zakresie](https://rpo.dolnyslask.pl/ogloszenie-o-naborze-w-ramach-dzialanie-5-2-a-system-transportu-kolejowego-tryb-pozakonkursowy/) [Działania 5.2 A System](https://rpo.dolnyslask.pl/ogloszenie-o-naborze-w-ramach-dzialanie-5-2-a-system-transportu-kolejowego-tryb-pozakonkursowy/) [transportu kolejowego](https://rpo.dolnyslask.pl/ogloszenie-o-naborze-w-ramach-dzialanie-5-2-a-system-transportu-kolejowego-tryb-pozakonkursowy/)**

22 lutego 2016 roku Zarząd Województwa Dolnośląskiego podjął decyzję o rozpoczęciu procedury zgłaszania i identyfikacji projektów pozakonkursowych Regionalnego Programu Operacyjnego Województwa Dolnośląskiego 2014-2020 w priorytecie inwestycyjnym 5.2 *System transportu kolejowego* w formie otwartego naboru.

Procedura dotyczy projektów wynikających z Działania 5.2 A Szczegółowego opisu osi priorytetowych RPO WD 2014-2020, tj.: projekty dotyczące przebudowy, modernizacji, rewitalizacji a także, w uzasadnionych przypadkach – budowy sieci kolejowej o znaczeniu regionalnym, doprowadzające ruch w kierunku sieci TEN-T, w zakresie projektów innych niż wskazane w Kontrakcie Terytorialnym.

Alokacja przewidziana na ten nabór wynosi 3 000 000 EUR tj. 13 321 500 PLN .

Nabór wniosków o umieszczenie projektu w wykazie projektów pozakonkursowych prowadzony będzie w sposób ciągły i trwać będzie 14 dni kalendarzowych od dnia upublicznienia informacji o naborze. Wnioski złożone po upływie ww. terminu nie będą

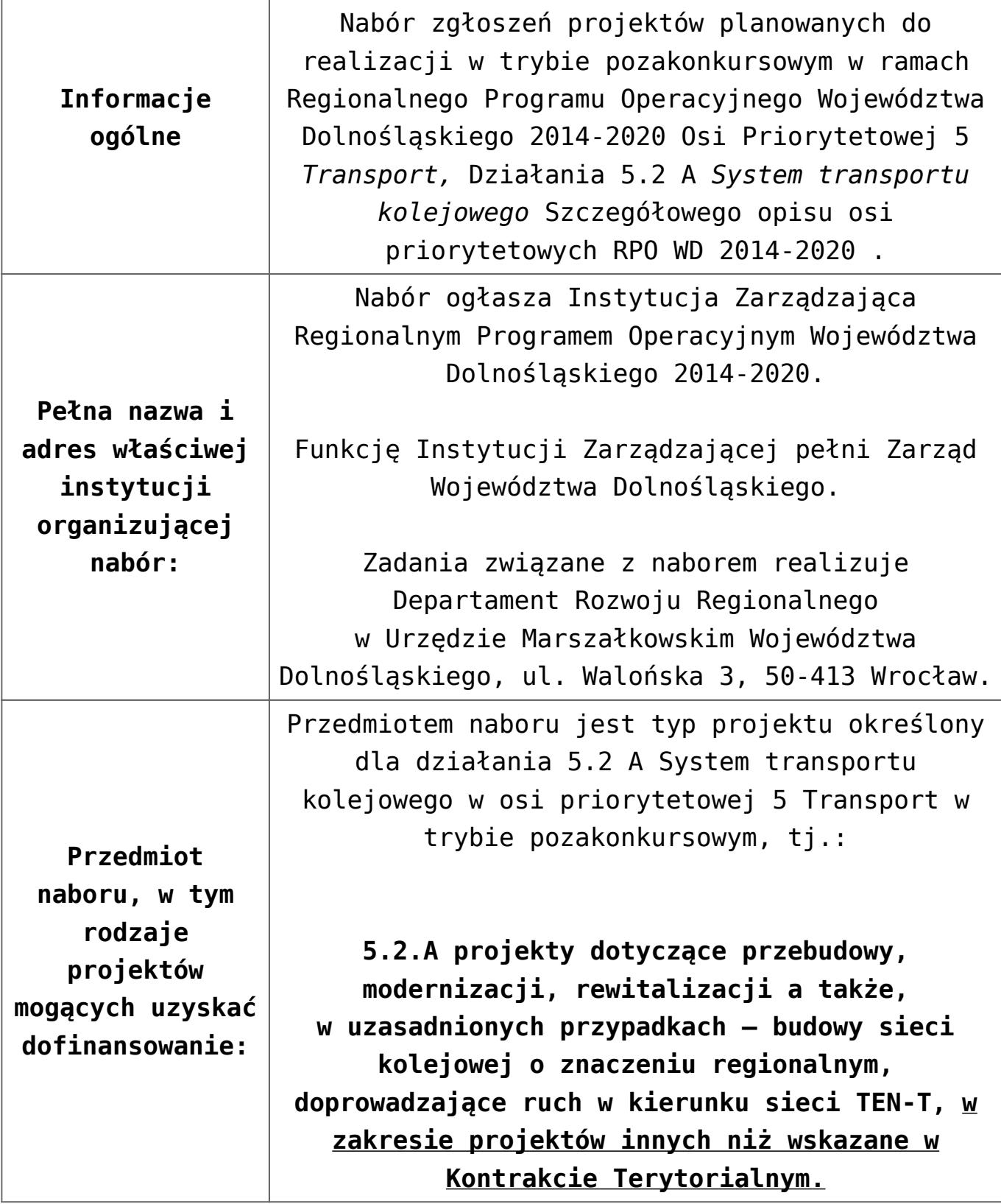

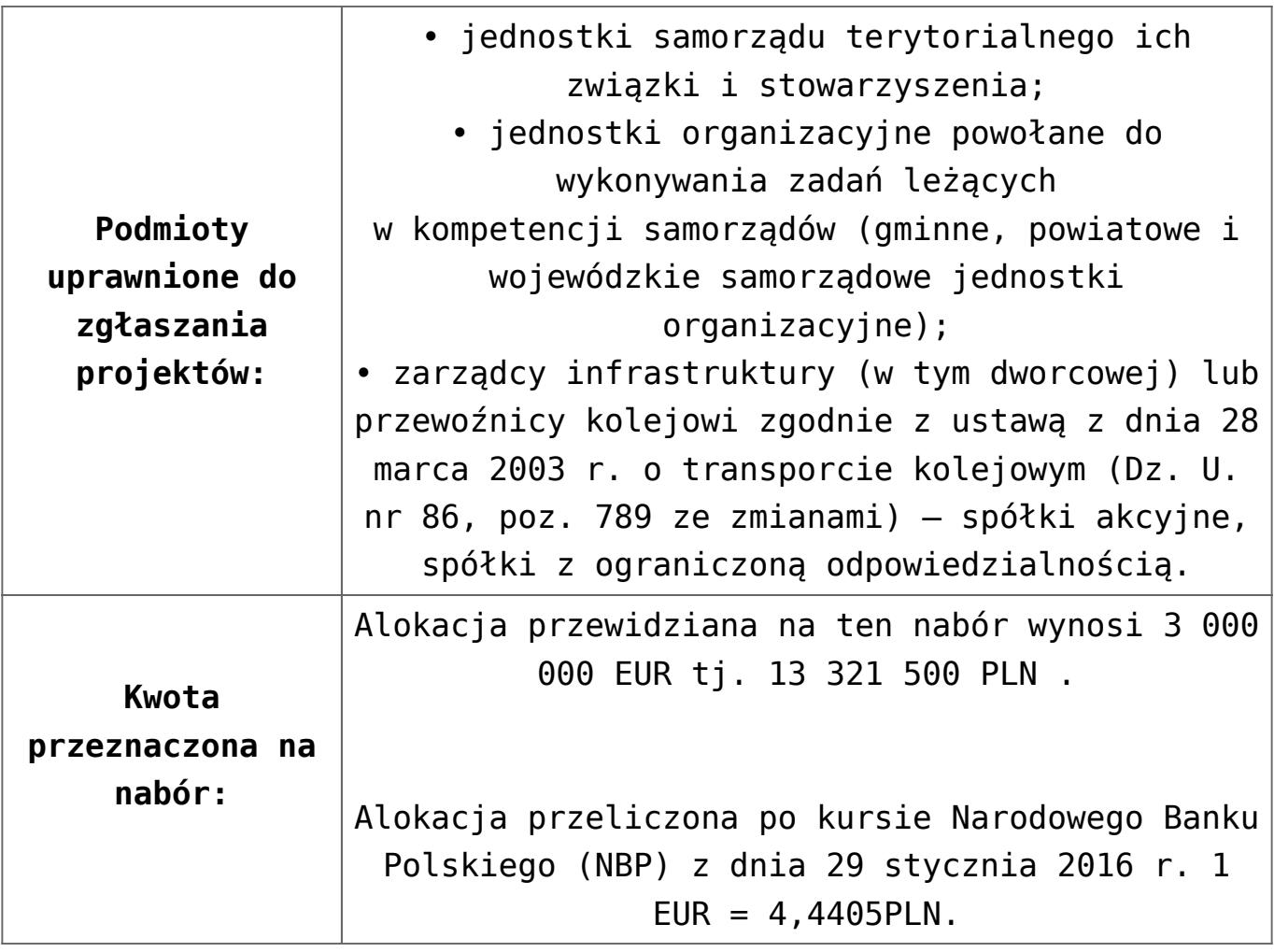

<span id="page-3-1"></span><span id="page-3-0"></span>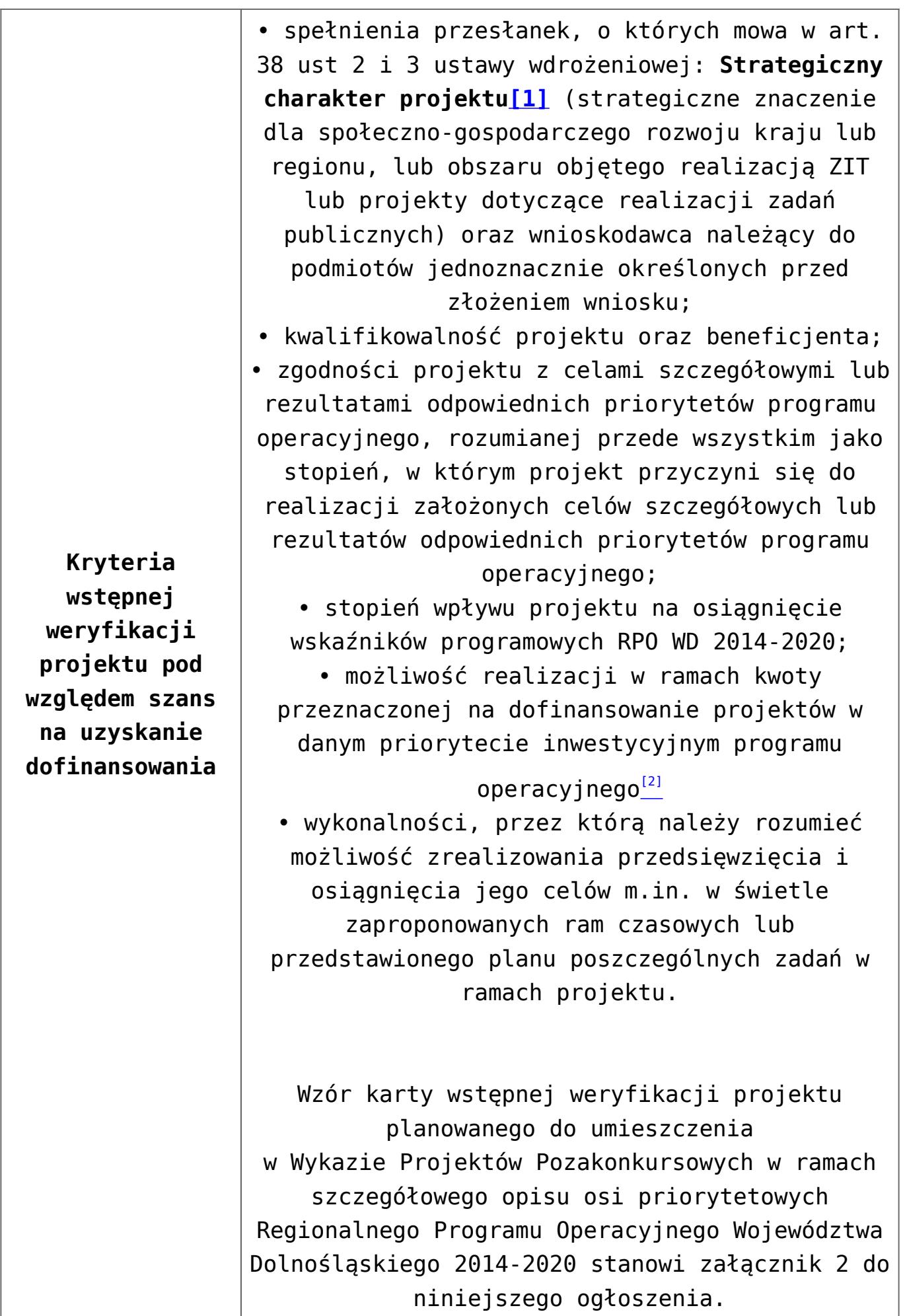

<span id="page-4-0"></span>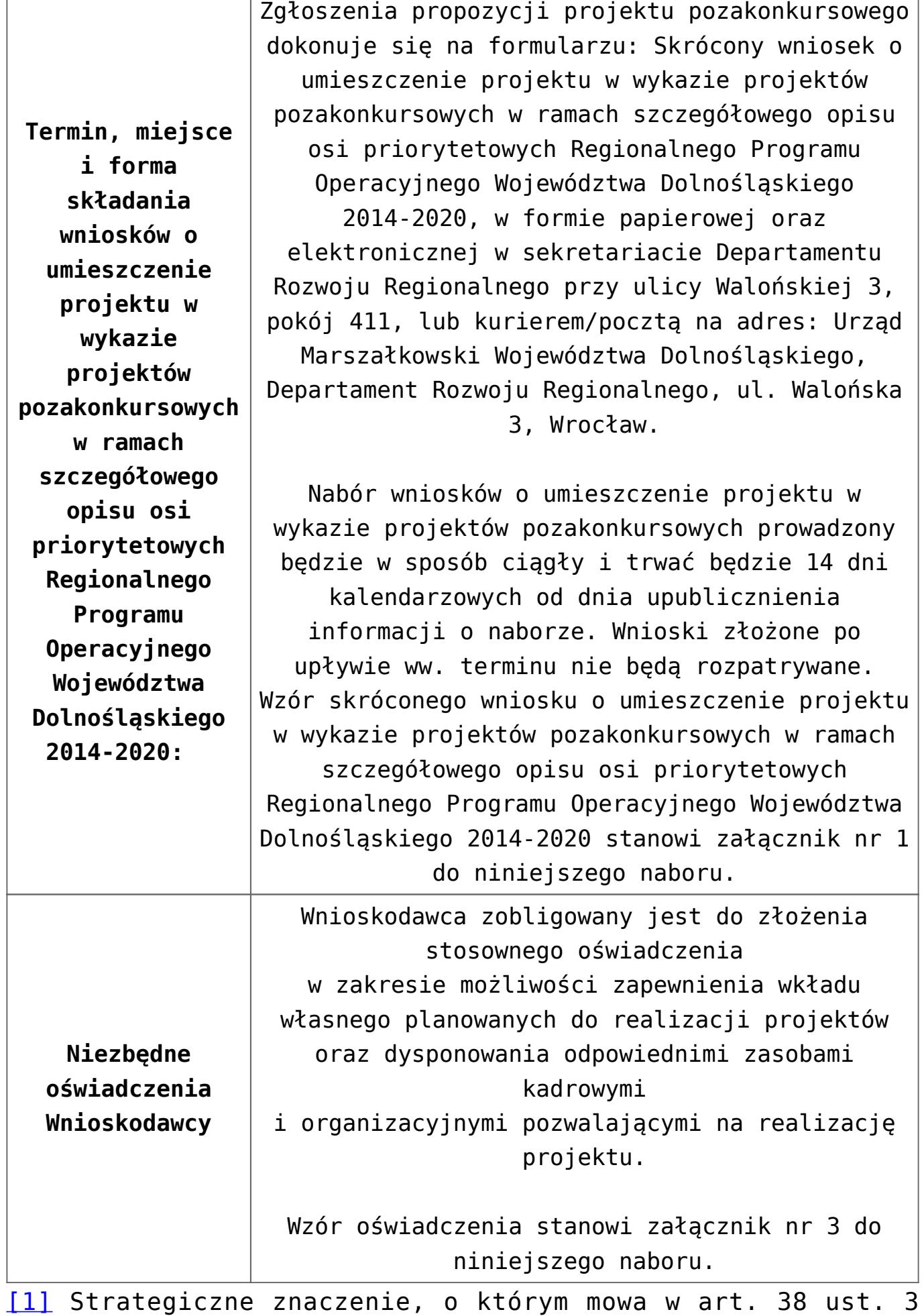

ustawy oznacza, że dany projekt został wskazany w dokumencie strategicznym lub implementacyjnym. Jednocześnie wskazanie to nie musi oznaczać podania nazwy konkretnego projektu, lecz wystarczające będzie, aby w dokumencie wskazano zakres przedmiotowy tego projektu. Innymi słowy projekt powinien realizować cele określone w danym dokumencie strategicznym lub implementacyjnym.

<span id="page-5-0"></span>[\[2\]](#page-3-1) W przypadku projektów, których montaż finansowy angażuje środki budżetu województwa konieczne jest zabezpieczenie planowanych, w harmonogramie finansowym projektu, środków z budżetu województwa w uchwale budżetowej lub innym planie finansowym.

#### **Dokumentacja konkursowa:**

- [Ogłoszenie o naborze projekty pozakonkursowe 5 2 nie](http://rpo.dolnyslask.pl/wp-content/uploads/2016/02/Ogłoszenie-o-naborze_projekty-pozakonkursowe-5-2-nie-wynikające-z-KT.docx) [wynikające z KT](http://rpo.dolnyslask.pl/wp-content/uploads/2016/02/Ogłoszenie-o-naborze_projekty-pozakonkursowe-5-2-nie-wynikające-z-KT.docx)
- [Załącznik 1 do ogłoszenia o naborze](http://rpo.dolnyslask.pl/wp-content/uploads/2016/02/Załącznik-1-do-ogłoszenia-o-naborze.docx)
- [Załącznik 2 do ogłoszenia o naborze](http://rpo.dolnyslask.pl/wp-content/uploads/2016/02/Załącznik-2-do-ogłoszenia-o-naborze.docx)
- [Załącznik 3 do ogłoszenia o naborze](http://rpo.dolnyslask.pl/wp-content/uploads/2016/02/Załącznik-3-do-ogłoszenia-o-naborze.docx)

**[Ogłoszenie o konkursie w](https://rpo.dolnyslask.pl/rpo-3-3-4-ogloszenie-o-konkursie-w-ramach-poddzialania-3-3-3-efektywnosc-energetyczna-w-budynkach-uzytecznosci-publicznej-i-sektorze-mieszkaniowym-zit-aw/) [ramach poddziałania 3.3.4](https://rpo.dolnyslask.pl/rpo-3-3-4-ogloszenie-o-konkursie-w-ramach-poddzialania-3-3-3-efektywnosc-energetyczna-w-budynkach-uzytecznosci-publicznej-i-sektorze-mieszkaniowym-zit-aw/) [Efektywność energetyczna w](https://rpo.dolnyslask.pl/rpo-3-3-4-ogloszenie-o-konkursie-w-ramach-poddzialania-3-3-3-efektywnosc-energetyczna-w-budynkach-uzytecznosci-publicznej-i-sektorze-mieszkaniowym-zit-aw/) [budynkach użyteczności](https://rpo.dolnyslask.pl/rpo-3-3-4-ogloszenie-o-konkursie-w-ramach-poddzialania-3-3-3-efektywnosc-energetyczna-w-budynkach-uzytecznosci-publicznej-i-sektorze-mieszkaniowym-zit-aw/)**

## **[publicznej i sektorze](https://rpo.dolnyslask.pl/rpo-3-3-4-ogloszenie-o-konkursie-w-ramach-poddzialania-3-3-3-efektywnosc-energetyczna-w-budynkach-uzytecznosci-publicznej-i-sektorze-mieszkaniowym-zit-aw/) [mieszkaniowym – ZIT AW](https://rpo.dolnyslask.pl/rpo-3-3-4-ogloszenie-o-konkursie-w-ramach-poddzialania-3-3-3-efektywnosc-energetyczna-w-budynkach-uzytecznosci-publicznej-i-sektorze-mieszkaniowym-zit-aw/)**

Ogłoszony został konkurs nr RPDS.03.03.04-IP.03-02-066/16 w ramach poddziałania 3.3.4 Efektywność energetyczna w budynkach użyteczności publicznej i sektorze mieszkaniowym– ZIT AW.

Szczegóły konkursu dostępne są na stronie [Instytucji](http://www.ipaw.walbrzych.eu/skorzystaj-z-programu/ogloszenia-i-wyniki-naborow-wnioskow/3-3-4-efektywnosc-energetyczna-w-budynkach-uzytecznosci-publicznej-i-sektorze-mieszkaniowym-zit-aw/) [Pośredniczącej Aglomeracji Wałbrzyskiej.](http://www.ipaw.walbrzych.eu/skorzystaj-z-programu/ogloszenia-i-wyniki-naborow-wnioskow/3-3-4-efektywnosc-energetyczna-w-budynkach-uzytecznosci-publicznej-i-sektorze-mieszkaniowym-zit-aw/)

#### **Komunikaty i wyjaśnienia do naboru:**

- [Wyjaśnienie do naborów załączniki środowiskowe](http://rpo.dolnyslask.pl/wp-content/uploads/2015/12/Wyjaśnienie-do-naborów-załączniki-środowiskowe.docx)
- [Komunikat-3-3-4-analiza-ekonomiczna](http://rpo.dolnyslask.pl/wp-content/uploads/2016/02/Komunikat-3-3-4-analiza-ekonomiczna.pdf)
- [Komunikat-dla-Beneficjentów wskaźniki 3.3.4](http://rpo.dolnyslask.pl/wp-content/uploads/2016/02/Komunikat-dla-Beneficjentów-wskazniki334.docx-2.docx)
- [Komunikat-dla-Beneficjentów-w-sprawie-konkursów](http://rpo.dolnyslask.pl/wp-content/uploads/2016/02/Komunikat-dla-Beneficjentów-w-sprawie-konkursów-demarkacja1.pdf)demarkacia

### **[Ogłoszenie o konkursie w](https://rpo.dolnyslask.pl/ogloszenie-o-konkursie-w-ramach-poddzialania-9-1-4-aktywna-integracja-zit-aw/) [ramach poddziałania 9.1.4](https://rpo.dolnyslask.pl/ogloszenie-o-konkursie-w-ramach-poddzialania-9-1-4-aktywna-integracja-zit-aw/)**

### **[Aktywna integracja – ZIT AW](https://rpo.dolnyslask.pl/ogloszenie-o-konkursie-w-ramach-poddzialania-9-1-4-aktywna-integracja-zit-aw/)**

29 stycznia 2016 roku ogłoszony został konkurs nr RPDS.09.01.04-IP.02-02-070/16 w ramach działania 9.1.4. Aktywna integracja – ZIT AW.

Szczegóły konkursu dostępne są na stronie [Dolnośląskiego](http://rpo-wupdolnoslaski.praca.gov.pl/-/2265062-konkurs-nr-rpds-09-01-04-ip-02-02-070-16-zit-aw) [Wojewódzkiego Urzędu Pracy.](http://rpo-wupdolnoslaski.praca.gov.pl/-/2265062-konkurs-nr-rpds-09-01-04-ip-02-02-070-16-zit-aw)

## **[Ogłoszenie o konkursie w](https://rpo.dolnyslask.pl/ogloszenie-o-konkursie-w-ramach-poddzialania-9-1-3-aktywna-integracja-zit-aj/) [ramach poddziałania 9.1.3](https://rpo.dolnyslask.pl/ogloszenie-o-konkursie-w-ramach-poddzialania-9-1-3-aktywna-integracja-zit-aj/) [Aktywna integracja – ZIT AJ](https://rpo.dolnyslask.pl/ogloszenie-o-konkursie-w-ramach-poddzialania-9-1-3-aktywna-integracja-zit-aj/)**

29 stycznia 2016 roku ogłoszony został konkurs nr RPDS.09.01.03-IP.02-02-069/16 w ramach działania 9.1.3. Aktywna integracja – ZIT AJ.

Szczegóły konkursu dostępne są na stronie [Dolnośląskiego](http://rpo-wupdolnoslaski.praca.gov.pl/-/2265044-konkurs-nr-rpds-09-01-03-ip-02-02-069-16-zit-aj) [Wojewódzkiego Urzędu Pracy.](http://rpo-wupdolnoslaski.praca.gov.pl/-/2265044-konkurs-nr-rpds-09-01-03-ip-02-02-069-16-zit-aj)

### **[Ogłoszenie o konkursie w](https://rpo.dolnyslask.pl/ogloszenie-o-konkursie-w-ramach-poddzialania-9-1-2-aktywna-integracja-zit-wrof/) [ramach poddziałania 9.1.2](https://rpo.dolnyslask.pl/ogloszenie-o-konkursie-w-ramach-poddzialania-9-1-2-aktywna-integracja-zit-wrof/) [Aktywna integracja – ZIT WrOF](https://rpo.dolnyslask.pl/ogloszenie-o-konkursie-w-ramach-poddzialania-9-1-2-aktywna-integracja-zit-wrof/)**

29 stycznia 2016 roku ogłoszony został konkurs nr RPDS.09.01.02-IP.02-02-068/16 w ramach działania 9.1.2. Aktywna integracja – ZIT WrOF.

Szczegóły konkursu dostępne są na stronie [Dolnośląskiego](http://rpo-wupdolnoslaski.praca.gov.pl/-/2265037-konkurs-nr-rpds-09-01-02-ip-02-02-068-16-zit-wrof) [Wojewódzkiego Urzędu Pracy.](http://rpo-wupdolnoslaski.praca.gov.pl/-/2265037-konkurs-nr-rpds-09-01-02-ip-02-02-068-16-zit-wrof)

# **[Ogłoszenie o konkursie w](https://rpo.dolnyslask.pl/ogloszenie-o-konkursie-w-ramach-poddzialania-9-1-1-aktywna-integracja-konkursy-horyzontalne/) [ramach poddziałania 9.1.1](https://rpo.dolnyslask.pl/ogloszenie-o-konkursie-w-ramach-poddzialania-9-1-1-aktywna-integracja-konkursy-horyzontalne/) [Aktywna integracja – konkursy](https://rpo.dolnyslask.pl/ogloszenie-o-konkursie-w-ramach-poddzialania-9-1-1-aktywna-integracja-konkursy-horyzontalne/) [horyzontalne](https://rpo.dolnyslask.pl/ogloszenie-o-konkursie-w-ramach-poddzialania-9-1-1-aktywna-integracja-konkursy-horyzontalne/)**

29 stycznia 2016 roku ogłoszony został konkurs nr RPDS.09.01.01-IP.02-02-067/16 w ramach działania 9.1.1. Aktywna integracja – konkursy horyzontalne.

Szczegóły konkursu dostępne są na stronie [Dolnośląskiego](http://rpo-wupdolnoslaski.praca.gov.pl/-/2264800-konkurs-nr-rpds-09-01-01-ip-02-02-067-16-konkurs-horyzontalny) [Wojewódzkiego Urzędu Pracy.](http://rpo-wupdolnoslaski.praca.gov.pl/-/2264800-konkurs-nr-rpds-09-01-01-ip-02-02-067-16-konkurs-horyzontalny)

**[Ogłoszenie o konkursie w](https://rpo.dolnyslask.pl/ogloszenie-o-konkursie-w-ramach-dzialanie-3-1-produkcja-i-dystrybucja-energii-ze-zrodel-odnawialnych-konkurs-horyzontalny/) [ramach działanie 3.1](https://rpo.dolnyslask.pl/ogloszenie-o-konkursie-w-ramach-dzialanie-3-1-produkcja-i-dystrybucja-energii-ze-zrodel-odnawialnych-konkurs-horyzontalny/) [Produkcja i dystrybucja](https://rpo.dolnyslask.pl/ogloszenie-o-konkursie-w-ramach-dzialanie-3-1-produkcja-i-dystrybucja-energii-ze-zrodel-odnawialnych-konkurs-horyzontalny/) [energii ze źródeł](https://rpo.dolnyslask.pl/ogloszenie-o-konkursie-w-ramach-dzialanie-3-1-produkcja-i-dystrybucja-energii-ze-zrodel-odnawialnych-konkurs-horyzontalny/) [odnawialnych – konkurs](https://rpo.dolnyslask.pl/ogloszenie-o-konkursie-w-ramach-dzialanie-3-1-produkcja-i-dystrybucja-energii-ze-zrodel-odnawialnych-konkurs-horyzontalny/) [horyzontalny](https://rpo.dolnyslask.pl/ogloszenie-o-konkursie-w-ramach-dzialanie-3-1-produkcja-i-dystrybucja-energii-ze-zrodel-odnawialnych-konkurs-horyzontalny/)**

29 stycznia 2016 roku ogłoszony został konkurs w ramach Działanie 3.1 Produkcja i dystrybucja energii ze źródeł odnawialnych – konkurs horyzontalny.

Szczegóły konkursu dostępne na stronie [Dolnośląskiej](http://dip.dolnyslask.pl/skorzystaj/zobacz-ogloszenia-i-wyniki-naborow-wnioskow/259-3-1-a.html) [Instytucji Pośredniczącej](http://dip.dolnyslask.pl/skorzystaj/zobacz-ogloszenia-i-wyniki-naborow-wnioskow/259-3-1-a.html)

**[Ogłoszenie o konkursie dla](https://rpo.dolnyslask.pl/ogloszenie-o-konkursie-dla-poddzialania-10-4-4-dostosowanie-systemow-ksztalcenia-i-szkolenia-zawodowego-do-potrzeb-rynku-pracy-zit-aw/) [poddziałania 10.4.4](https://rpo.dolnyslask.pl/ogloszenie-o-konkursie-dla-poddzialania-10-4-4-dostosowanie-systemow-ksztalcenia-i-szkolenia-zawodowego-do-potrzeb-rynku-pracy-zit-aw/) [Dostosowanie systemów](https://rpo.dolnyslask.pl/ogloszenie-o-konkursie-dla-poddzialania-10-4-4-dostosowanie-systemow-ksztalcenia-i-szkolenia-zawodowego-do-potrzeb-rynku-pracy-zit-aw/) [kształcenia i szkolenia](https://rpo.dolnyslask.pl/ogloszenie-o-konkursie-dla-poddzialania-10-4-4-dostosowanie-systemow-ksztalcenia-i-szkolenia-zawodowego-do-potrzeb-rynku-pracy-zit-aw/)**

### **[zawodowego do potrzeb rynku](https://rpo.dolnyslask.pl/ogloszenie-o-konkursie-dla-poddzialania-10-4-4-dostosowanie-systemow-ksztalcenia-i-szkolenia-zawodowego-do-potrzeb-rynku-pracy-zit-aw/) [pracy – ZIT AW](https://rpo.dolnyslask.pl/ogloszenie-o-konkursie-dla-poddzialania-10-4-4-dostosowanie-systemow-ksztalcenia-i-szkolenia-zawodowego-do-potrzeb-rynku-pracy-zit-aw/)**

#### **Etapy weryfikacji:**

- [Lista projektów wybranych do dofinansowania w ramach](http://rpo.dolnyslask.pl/wp-content/uploads/2016/10/Lista-projektów-wybranych-do-dofinansowania_-nabór_-RPDS.10.04.04-IZ.00-02-060_16.pdf) [naboru RPDS.10.04.04.-IZ.00-02-060/16](http://rpo.dolnyslask.pl/wp-content/uploads/2016/10/Lista-projektów-wybranych-do-dofinansowania_-nabór_-RPDS.10.04.04-IZ.00-02-060_16.pdf)
- [Skład KOP dla naboru RPDS.10.04.04-IZ.00-02-060/16](http://rpo.dolnyslask.pl/wp-content/uploads/2016/10/Skład-KOP_10.4.4_na-stronę-RPO.pdf)
- [Lista projektów przekazanych do oceny merytorycznej w](http://rpo.dolnyslask.pl/wp-content/uploads/2016/08/Lista_projektów_-przekazanych_do_-oceny_-merytorycznej_w_-ramach_etapu_-oceny_formalno-merytorycznej_dla_naboru_-nr_RPDS.10.04.04-IZ.00-02-060_16.pdf) [ramach etapu oceny formalno-merytorycznej – nabór](http://rpo.dolnyslask.pl/wp-content/uploads/2016/08/Lista_projektów_-przekazanych_do_-oceny_-merytorycznej_w_-ramach_etapu_-oceny_formalno-merytorycznej_dla_naboru_-nr_RPDS.10.04.04-IZ.00-02-060_16.pdf) [RPDS.10.04.04-IZ.00-02-060/16 – 26.08.2016](http://rpo.dolnyslask.pl/wp-content/uploads/2016/08/Lista_projektów_-przekazanych_do_-oceny_-merytorycznej_w_-ramach_etapu_-oceny_formalno-merytorycznej_dla_naboru_-nr_RPDS.10.04.04-IZ.00-02-060_16.pdf)
- [Lista projektów przekazanych do oceny formalno](http://rpo.dolnyslask.pl/wp-content/uploads/2016/08/Lista-projektów-przekazanych-do-oceny-formalno-merytorycznej-w-ramach-naboru-nr-RPDS.10.04.04-IZ.00-02-060_16.pdf)[merytorycznej w ramach naboru nr RPDS.10.04.04-](http://rpo.dolnyslask.pl/wp-content/uploads/2016/08/Lista-projektów-przekazanych-do-oceny-formalno-merytorycznej-w-ramach-naboru-nr-RPDS.10.04.04-IZ.00-02-060_16.pdf) [IZ.00-02-060/16 – 5.08.2016](http://rpo.dolnyslask.pl/wp-content/uploads/2016/08/Lista-projektów-przekazanych-do-oceny-formalno-merytorycznej-w-ramach-naboru-nr-RPDS.10.04.04-IZ.00-02-060_16.pdf)
- [Lista projektów przekazanych do oceny zgodności ze](http://rpo.dolnyslask.pl/wp-content/uploads/2016/07/lista-projektów-przekazanych-do-oceny-zgodności-ze-strategią-ZIT-AW-w-ramach-naboru-nr-RPDS.10.04.04-IZ.00-02-060_16.pdf) [strategią ZIT AW](http://rpo.dolnyslask.pl/wp-content/uploads/2016/07/lista-projektów-przekazanych-do-oceny-zgodności-ze-strategią-ZIT-AW-w-ramach-naboru-nr-RPDS.10.04.04-IZ.00-02-060_16.pdf)
- [Lista zarejestrowanych wniosków w ramach konkursu](http://rpo.dolnyslask.pl/wp-content/uploads/2016/06/lista-projektów-złożonych-w-ramach-naboru-nr-RPDS.10.04.04-IZ.00-02-060_16.pdf)

Ogłoszenie o konkursie nr RPDS.10.04.04-IZ.00-02-060/16 dla Poddziałania 10.4.4 Dostosowanie systemów kształcenia i szkolenia zawodowego do potrzeb rynku pracy – ZIT AW.

#### **[Komunikaty](#page--1-0)**

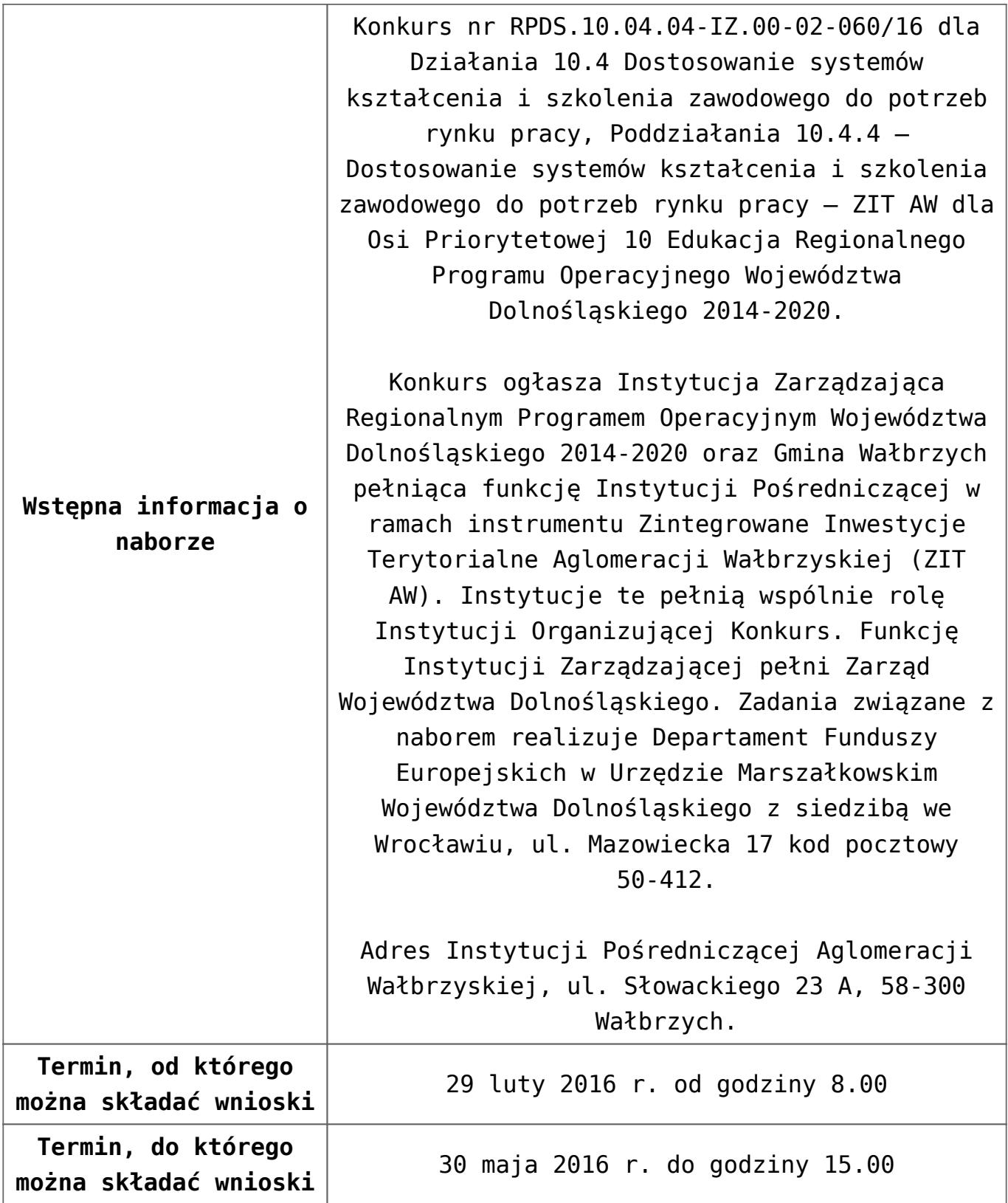

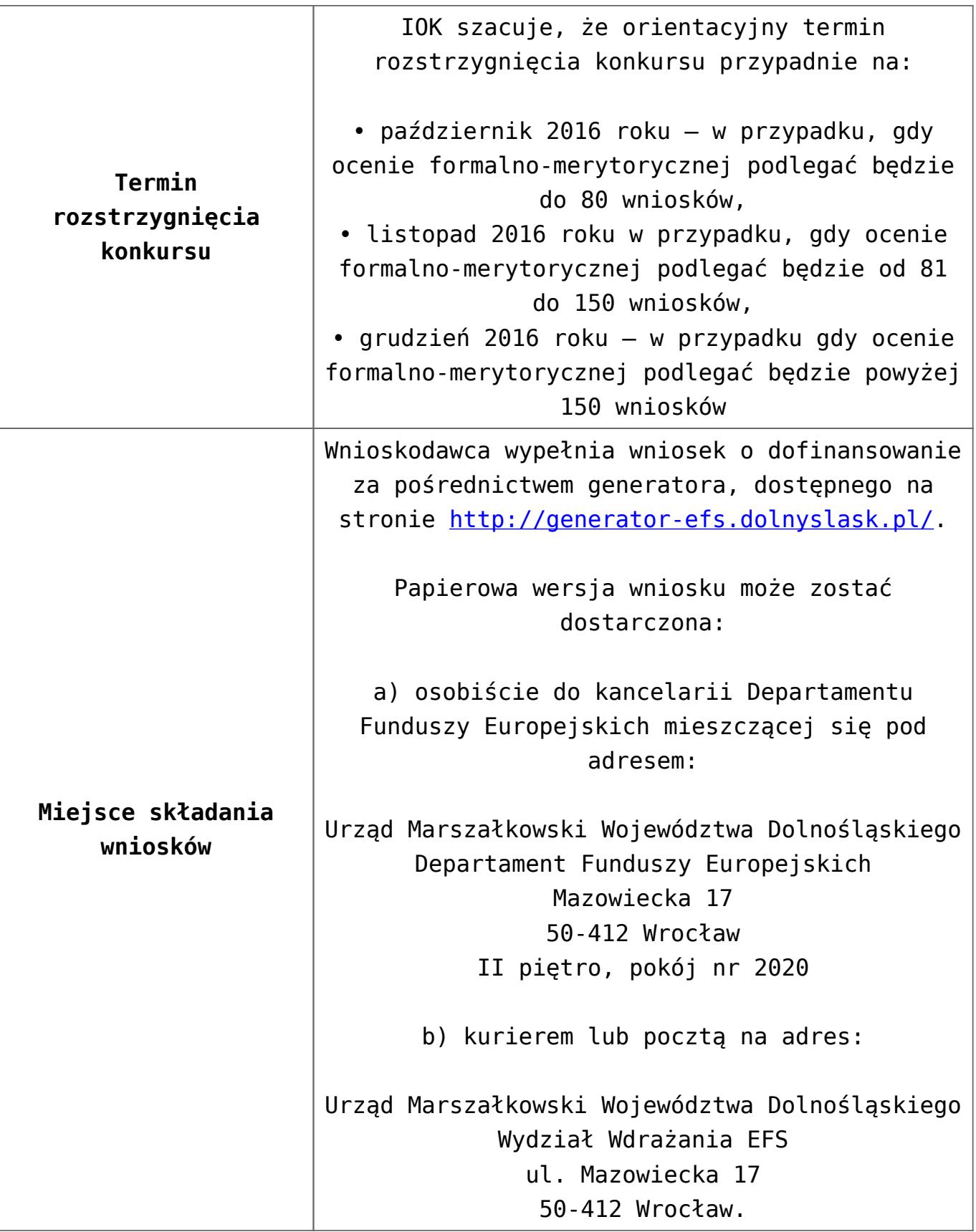

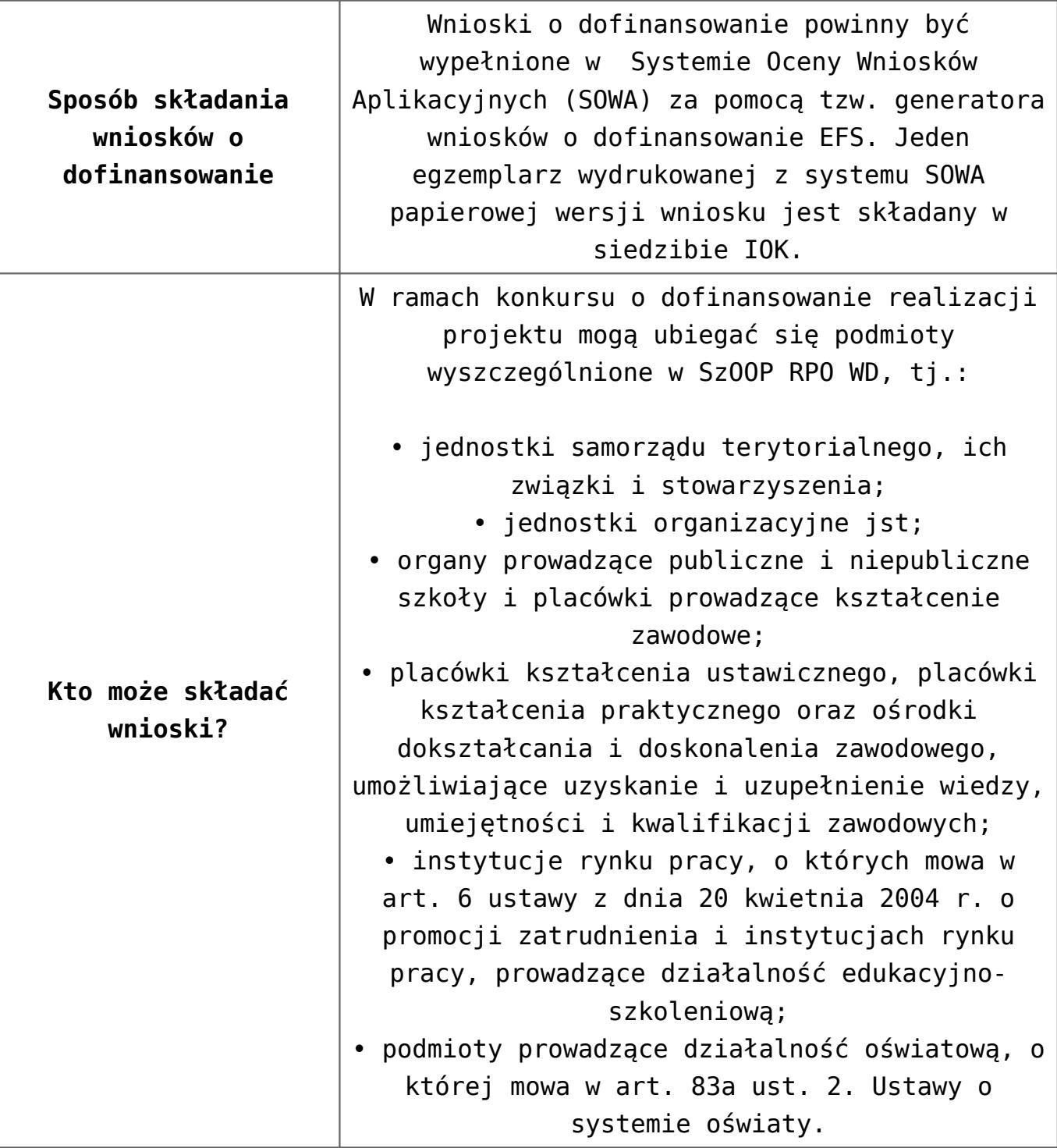

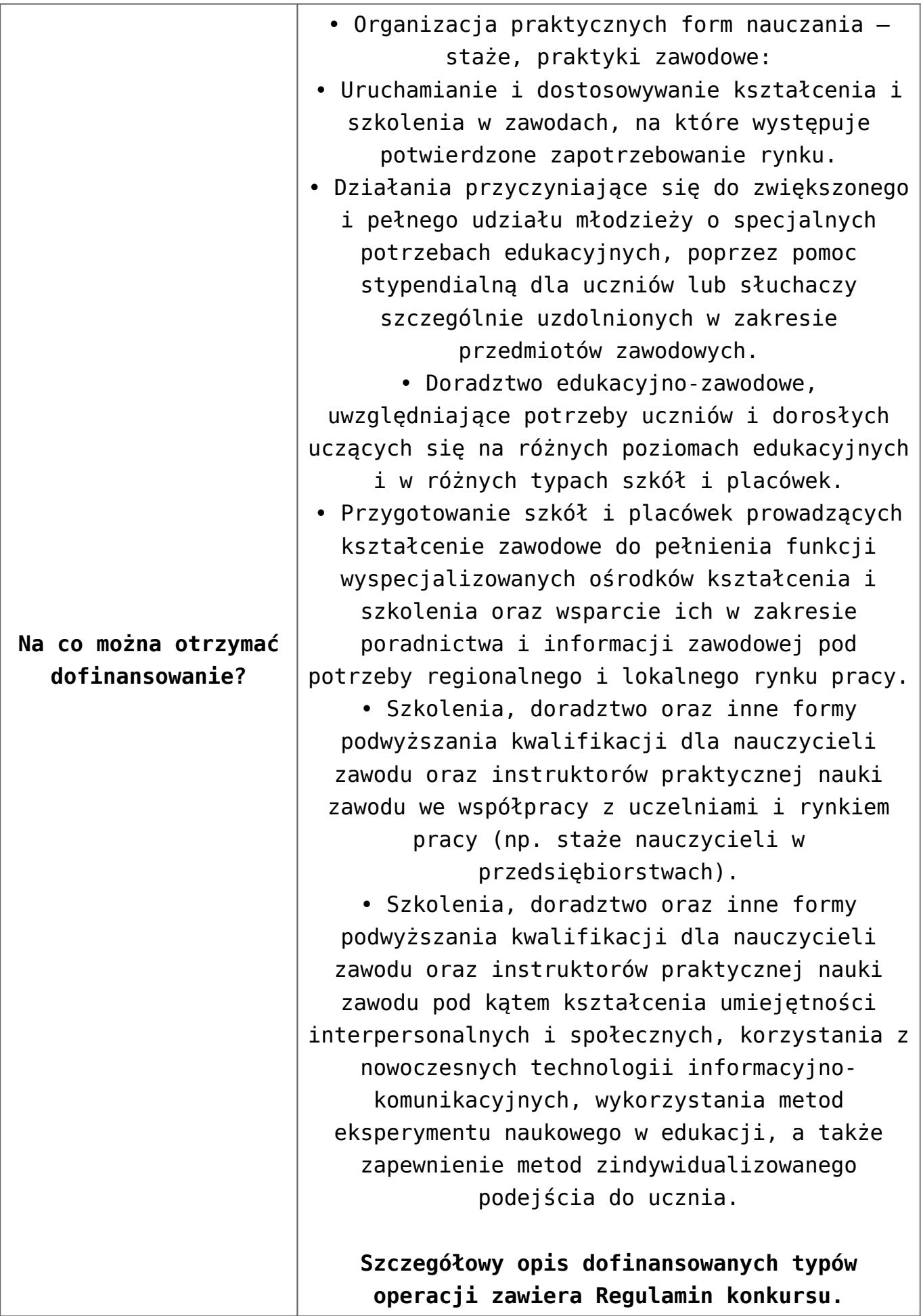

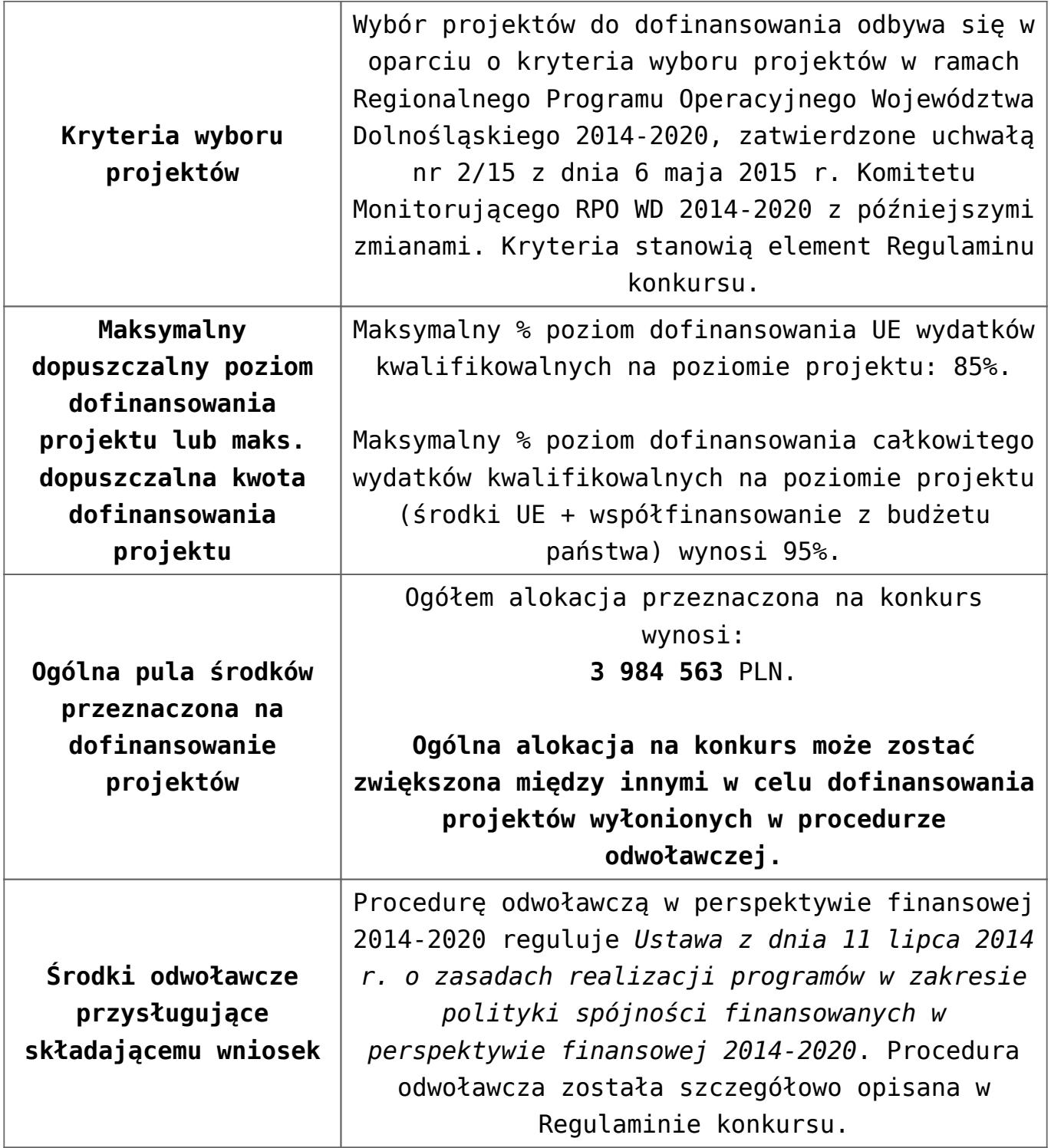

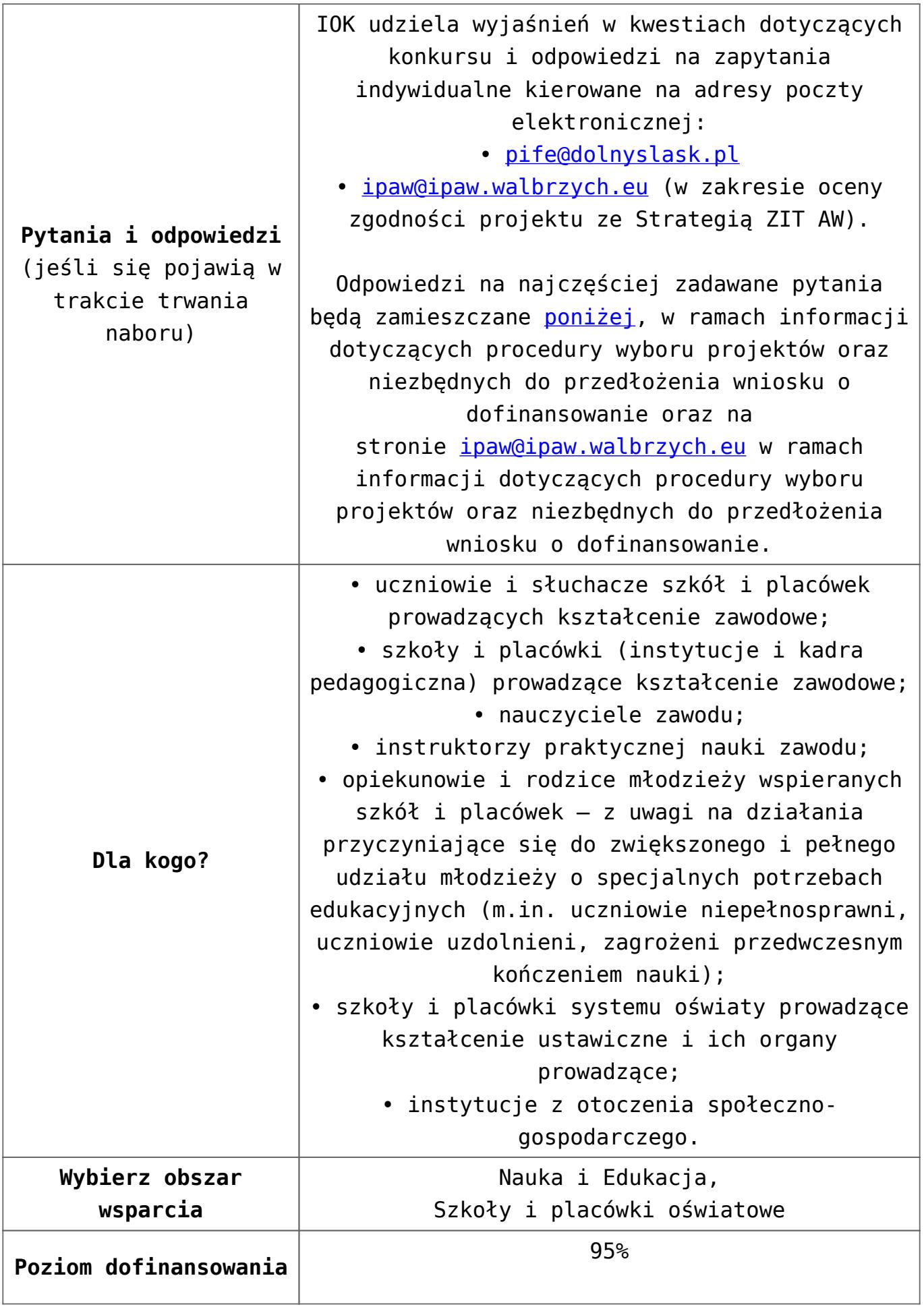

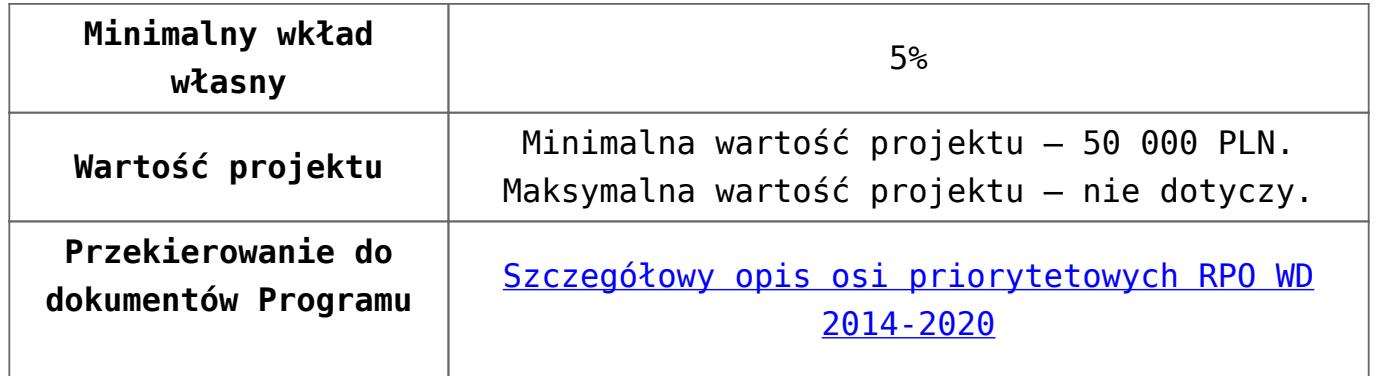

#### **Dokumentacja konkursowa:**

- [Uchwała nr 1714/V/16 z 29.01.2016 wraz z uzasadnieniem](http://rpo.dolnyslask.pl/wp-content/uploads/2016/01/Uchwała-nr-1714-V-16-z-29.01.2016-wraz-z-uzasadnieniem.docx)
- [Ogłoszenie 10.4.4 zmiana alokacji 10.10.2016](http://rpo.dolnyslask.pl/wp-content/uploads/2016/10/Ogłoszenie-10.4.4-zmiana-alokacji.pdf)
- [Ogłoszenie 10.4.4](http://rpo.dolnyslask.pl/wp-content/uploads/2016/01/Ogłoszenie-10.4.4.docx)
- [Regulamin konkursu dla poddziałania 10.4.4 zmiana](http://rpo.dolnyslask.pl/wp-content/uploads/2016/10/Regulamin-konkursu-dla-Poddziałania-10.4.4-zmiana-alokacji.pdf) [alokacji 10.10.2016](http://rpo.dolnyslask.pl/wp-content/uploads/2016/10/Regulamin-konkursu-dla-Poddziałania-10.4.4-zmiana-alokacji.pdf)
- [Regulamin konkursu dla poddziałania 10.4.4 zmiana](http://rpo.dolnyslask.pl/wp-content/uploads/2016/01/Regulamin-konkursu-dla-Poddziałania-10.4.4-zmiana-04.04.20161.pdf) [04.04.2016](http://rpo.dolnyslask.pl/wp-content/uploads/2016/01/Regulamin-konkursu-dla-Poddziałania-10.4.4-zmiana-04.04.20161.pdf)
- [załącznik nr 1- wzór karty weryfikacji technicznej](http://rpo.dolnyslask.pl/wp-content/uploads/2016/01/załącznik-nr-1-wzór-karty-weryfikacji-technicznej3.docx)
- [załącznik nr 2 wzór karty weryfikacji technicznej](http://rpo.dolnyslask.pl/wp-content/uploads/2016/01/załącznik-nr-2-wzór-karty-weryfikacji-technicznej-uzupełnionego-wniosku-o-dofinansowanie3.docx) [uzupełnionego wniosku o dofinansowanie](http://rpo.dolnyslask.pl/wp-content/uploads/2016/01/załącznik-nr-2-wzór-karty-weryfikacji-technicznej-uzupełnionego-wniosku-o-dofinansowanie3.docx)
- [załącznik nr 3 karta oceny formalnej w ramach etapu](http://rpo.dolnyslask.pl/wp-content/uploads/2016/01/załącznik-nr-3-karta-oceny-formalnej-w-ramach-etapu-oceny-formalno-merytorycznej-10-4-ZIT2.docx) [oceny formalno – merytorycznej 10 4 ZIT](http://rpo.dolnyslask.pl/wp-content/uploads/2016/01/załącznik-nr-3-karta-oceny-formalnej-w-ramach-etapu-oceny-formalno-merytorycznej-10-4-ZIT2.docx)
- [załącznik nr 4- wzór karty oceny merytorycznej w ramach](http://rpo.dolnyslask.pl/wp-content/uploads/2016/01/załącznik-nr-4-wzór-karty-oceny-merytorycznej-w-ramach-oceny-form-meryt.wniosku-o-dofinansowanie-projektu-konkursowego-w-ramach-EFS-10_2-ZIT2.docx) [oceny form-meryt.wniosku o dofinansowanie projektu](http://rpo.dolnyslask.pl/wp-content/uploads/2016/01/załącznik-nr-4-wzór-karty-oceny-merytorycznej-w-ramach-oceny-form-meryt.wniosku-o-dofinansowanie-projektu-konkursowego-w-ramach-EFS-10_2-ZIT2.docx) [konkursowego w ramach EFS 10\\_2 ZIT](http://rpo.dolnyslask.pl/wp-content/uploads/2016/01/załącznik-nr-4-wzór-karty-oceny-merytorycznej-w-ramach-oceny-form-meryt.wniosku-o-dofinansowanie-projektu-konkursowego-w-ramach-EFS-10_2-ZIT2.docx)
- [załącznik nr 5- wzór Karty oceny zgodności projektu ze](http://rpo.dolnyslask.pl/wp-content/uploads/2016/01/załącznik-nr-5-wzór-Karty-oceny-zgodności-projektu-ze-Strategią-ZIT-AW.docx) [Strategią ZIT AW](http://rpo.dolnyslask.pl/wp-content/uploads/2016/01/załącznik-nr-5-wzór-Karty-oceny-zgodności-projektu-ze-Strategią-ZIT-AW.docx)
- [załącznik nr 6- wzór deklaracji bezstronności i](http://rpo.dolnyslask.pl/wp-content/uploads/2016/01/załącznik-nr-6-wzór-deklaracji-bezstroności-i-poufności-do-weryfikacji-technicznej2.docx) [poufności do weryfikacji technicznej](http://rpo.dolnyslask.pl/wp-content/uploads/2016/01/załącznik-nr-6-wzór-deklaracji-bezstroności-i-poufności-do-weryfikacji-technicznej2.docx)
- [załącznik nr 7- wzór deklaracji bezstroności i poufności](http://rpo.dolnyslask.pl/wp-content/uploads/2016/01/załącznik-nr-7-wzór-deklaracji-bezstroności-i-poufności-pracownika-IOK2.docx) [pracownika IOK](http://rpo.dolnyslask.pl/wp-content/uploads/2016/01/załącznik-nr-7-wzór-deklaracji-bezstroności-i-poufności-pracownika-IOK2.docx)
- [załącznik nr 8- wzór deklaracji bezstroności i poufności](http://rpo.dolnyslask.pl/wp-content/uploads/2016/01/załącznik-nr-8-wzór-deklaracji-bezstroności-i-poufności-eksperta2.docx) [eksperta](http://rpo.dolnyslask.pl/wp-content/uploads/2016/01/załącznik-nr-8-wzór-deklaracji-bezstroności-i-poufności-eksperta2.docx)
- [załącznik nr 9- wzór deklaracji poufności obserwatora](http://rpo.dolnyslask.pl/wp-content/uploads/2016/01/załącznik-nr-9-wzór-deklaracji-poufności-obserwatora2.docx)
- [załącznik nr 10 zakres wniosku od dofinansowanie](http://rpo.dolnyslask.pl/wp-content/uploads/2016/01/załącznik-nr-10-zakres-wniosku-od-dofinansowanie-projektu2.pdf)

[projektu](http://rpo.dolnyslask.pl/wp-content/uploads/2016/01/załącznik-nr-10-zakres-wniosku-od-dofinansowanie-projektu2.pdf)

- [Załącznik nr 11- wzór umowy o dofinansowanie \(umowa](http://rpo.dolnyslask.pl/wp-content/uploads/2016/01/Załącznik-nr-11-wzór-umowy-o-dofinansowanie-umowa-standardowa-obowiązuje-od-04.04.2016-dla-10.4.4.pdf) standardowa) – obowiązuje od  $04.04.2016$  dla  $10.4.4$
- [Załącznik nr 12- wzór umowy o dofinansowanie \(umowa](http://rpo.dolnyslask.pl/wp-content/uploads/2016/01/Załącznik-nr-12-wzór-umowy-o-dofinansowanie-umowa-ryczałtowa-obowiązuje-od-04.04.2016-dla-10.4.4.pdf) [ryczałtowa\) – obowiązuje od 04.04.2016 dla 10.4.4](http://rpo.dolnyslask.pl/wp-content/uploads/2016/01/Załącznik-nr-12-wzór-umowy-o-dofinansowanie-umowa-ryczałtowa-obowiązuje-od-04.04.2016-dla-10.4.4.pdf)
- [Załącznik nr 13- wzór umowy o dofinansowanie \(PJB\) –](http://rpo.dolnyslask.pl/wp-content/uploads/2016/01/Załącznik-nr-13-wzór-umowy-o-dofinansowanie-PJB-obowiązuje-od-04.04.2016-dla-10.4.4.pdf) [obowiązuje od 04.04.2016 dla 10.4.4](http://rpo.dolnyslask.pl/wp-content/uploads/2016/01/Załącznik-nr-13-wzór-umowy-o-dofinansowanie-PJB-obowiązuje-od-04.04.2016-dla-10.4.4.pdf)
- [załącznik nr 14 standardy usług Działanie 10.4](http://rpo.dolnyslask.pl/wp-content/uploads/2016/01/załącznik-nr-14-standardy-usług-Działanie-10.42.docx)
- [załącznik nr 15- oświadczenie dotyczące stosowania](http://rpo.dolnyslask.pl/wp-content/uploads/2016/01/załącznik-nr-15-oświadczenie-dotyczące-stosowania-przepisów-PZP2.docx) [przepisów PZP](http://rpo.dolnyslask.pl/wp-content/uploads/2016/01/załącznik-nr-15-oświadczenie-dotyczące-stosowania-przepisów-PZP2.docx)
- [załącznik nr 16- oświadczenie dotyczące wydatków](http://rpo.dolnyslask.pl/wp-content/uploads/2016/01/załącznik-nr-16-oświadczenie-dotyczące-wydatków-inwestycyjnych2.docx) [inwestycyjnych](http://rpo.dolnyslask.pl/wp-content/uploads/2016/01/załącznik-nr-16-oświadczenie-dotyczące-wydatków-inwestycyjnych2.docx)
- [Strategia-ZIT-AW-Decyzja-IZ-RPO-WD](http://rpo.dolnyslask.pl/wp-content/uploads/2016/01/Strategia-ZIT-AW-Decyzja-IZ-RPO-WD.pdf)
- [Strategia-ZIT-AW-opinia](http://rpo.dolnyslask.pl/wp-content/uploads/2016/01/Strategia-ZIT-AW-opinia.pdf)
- [STR-ZIT-AW\\_28-09-2015-wersja-z-przyjętymi-zmianami](http://rpo.dolnyslask.pl/wp-content/uploads/2016/01/STR-ZIT-AW_28-09-2015-wersja-z-przyjętymi-zmianami-1.pdf)
- Instrukcja wypełniania WND SOWA 1.1

#### **Dokumenty archiwalne:**

- [Regulamin konkursu dla Poddziałania 10.4.4 wersja](http://rpo.dolnyslask.pl/wp-content/uploads/2016/01/Regulamin-konkursu-dla-Poddziałania-10.4.4.pdf) [archiwalna \(do 04.04.2016\)](http://rpo.dolnyslask.pl/wp-content/uploads/2016/01/Regulamin-konkursu-dla-Poddziałania-10.4.4.pdf)
- [załącznik nr 11 -wzór-umowy-EFS](http://rpo.dolnyslask.pl/wp-content/uploads/2016/01/załącznik-nr-11-wzór-umowy-EFS_2.docx) [wersja archiwalna \(do](http://rpo.dolnyslask.pl/wp-content/uploads/2016/01/Regulamin-konkursu-dla-Poddziałania-10.4.4.pdf) [04.04.2016\)](http://rpo.dolnyslask.pl/wp-content/uploads/2016/01/Regulamin-konkursu-dla-Poddziałania-10.4.4.pdf)
- [załącznik nr 12 -wzór-umowy-EFS-Ryczałtowe](http://rpo.dolnyslask.pl/wp-content/uploads/2016/01/załącznik-nr-12-wzór-umowy-EFS-Ryczałtowe_2.docx) [wersja](http://rpo.dolnyslask.pl/wp-content/uploads/2016/01/Regulamin-konkursu-dla-Poddziałania-10.4.4.pdf) [archiwalna \(do 04.04.2016\)](http://rpo.dolnyslask.pl/wp-content/uploads/2016/01/Regulamin-konkursu-dla-Poddziałania-10.4.4.pdf)
- [załącznik nr 13- wzór umowy EFS dla PJB](http://rpo.dolnyslask.pl/wp-content/uploads/2016/01/załącznik-nr-13-wzór-umowy-EFS-dla-PJB_2.docx) [wersja](http://rpo.dolnyslask.pl/wp-content/uploads/2016/01/Regulamin-konkursu-dla-Poddziałania-10.4.4.pdf) [archiwalna \(do 04.04.2016\)](http://rpo.dolnyslask.pl/wp-content/uploads/2016/01/Regulamin-konkursu-dla-Poddziałania-10.4.4.pdf)

### **Komunikaty i wyjaśnienia do naboru:**

[Komunikat dla naborów w ramach działania 10.4 –](http://rpo.dolnyslask.pl/komunikat-dla-naborow-w-ramach-dzialania-10-4/)

[6.04.2016](http://rpo.dolnyslask.pl/komunikat-dla-naborow-w-ramach-dzialania-10-4/)

- [Zmiana narzędzia do wypełniania wniosków o](http://rpo.dolnyslask.pl/zmiana-narzedzia-do-wypelniania-wnioskow-o-dofinansowanie-w-ramach-naborow-dla-dzialania-10-4/) [dofinansowanie w ramach naborów dla Działania 10.4 –](http://rpo.dolnyslask.pl/zmiana-narzedzia-do-wypelniania-wnioskow-o-dofinansowanie-w-ramach-naborow-dla-dzialania-10-4/) [6.04.2016](http://rpo.dolnyslask.pl/zmiana-narzedzia-do-wypelniania-wnioskow-o-dofinansowanie-w-ramach-naborow-dla-dzialania-10-4/)
- [komunikat-10 4 4\\_osoba prowadząca działalność](http://rpo.dolnyslask.pl/wp-content/uploads/2016/01/komunikat-10-4-4_osoba-prowadząca-działalność.docx)

#### **Często zadawane pytania i odpowiedzi:**

[Pytania i odpowiedzi ze spotkania informacyjnego dla](http://rpo.dolnyslask.pl/wp-content/uploads/2016/01/Pytania-i-odpowiedzi-ze-spotkania-informacyjnego-dla-Działania-10.4.docx) [Działania 10.4](http://rpo.dolnyslask.pl/wp-content/uploads/2016/01/Pytania-i-odpowiedzi-ze-spotkania-informacyjnego-dla-Działania-10.4.docx)

**[Ogłoszenie o konkursie dla](https://rpo.dolnyslask.pl/ogloszenie-o-konkursie-dla-poddzialania-10-4-3-dostosowanie-systemow-ksztalcenia-i-szkolenia-zawodowego-do-potrzeb-rynku-pracy-zit-aj/) [poddziałania 10.4.3](https://rpo.dolnyslask.pl/ogloszenie-o-konkursie-dla-poddzialania-10-4-3-dostosowanie-systemow-ksztalcenia-i-szkolenia-zawodowego-do-potrzeb-rynku-pracy-zit-aj/) [Dostosowanie systemów](https://rpo.dolnyslask.pl/ogloszenie-o-konkursie-dla-poddzialania-10-4-3-dostosowanie-systemow-ksztalcenia-i-szkolenia-zawodowego-do-potrzeb-rynku-pracy-zit-aj/) [kształcenia i szkolenia](https://rpo.dolnyslask.pl/ogloszenie-o-konkursie-dla-poddzialania-10-4-3-dostosowanie-systemow-ksztalcenia-i-szkolenia-zawodowego-do-potrzeb-rynku-pracy-zit-aj/) [zawodowego do potrzeb rynku](https://rpo.dolnyslask.pl/ogloszenie-o-konkursie-dla-poddzialania-10-4-3-dostosowanie-systemow-ksztalcenia-i-szkolenia-zawodowego-do-potrzeb-rynku-pracy-zit-aj/) [pracy – ZIT AJ](https://rpo.dolnyslask.pl/ogloszenie-o-konkursie-dla-poddzialania-10-4-3-dostosowanie-systemow-ksztalcenia-i-szkolenia-zawodowego-do-potrzeb-rynku-pracy-zit-aj/)**

**Etapy weryfikacji:**

[Lista projektów wybranych do dofinansowania w ramach](http://rpo.dolnyslask.pl/wp-content/uploads/2016/10/Lista-projektów-wybranych-do-dofinansowania_-nabór_-RPDS.10.04.03-IZ.00-02-059_16.pdf)

[naboru RPDS.10.04.03-IZ.00-02-059/16](http://rpo.dolnyslask.pl/wp-content/uploads/2016/10/Lista-projektów-wybranych-do-dofinansowania_-nabór_-RPDS.10.04.03-IZ.00-02-059_16.pdf)

- [Skład KOP dla naboru RPDS.10.04.03-IZ.00-02-059/16](http://rpo.dolnyslask.pl/wp-content/uploads/2016/10/Skład-KOP_10.4.3-na-stronę-RPO.pdf)
- [Lista projektów przekazanych do oceny merytorycznej w](http://rpo.dolnyslask.pl/wp-content/uploads/2016/08/Lista_projektów_-przekazanych_do_-oceny_-merytorycznej_w_-ramach_etapu_-oceny_formalno-merytorycznej_dla_naboru_-nr_RPDS.10.04.03-IZ.00-02-059_16.pdf) [ramach etapu oceny formalno-merytorycznej – nabór](http://rpo.dolnyslask.pl/wp-content/uploads/2016/08/Lista_projektów_-przekazanych_do_-oceny_-merytorycznej_w_-ramach_etapu_-oceny_formalno-merytorycznej_dla_naboru_-nr_RPDS.10.04.03-IZ.00-02-059_16.pdf) [RPDS.10.04.03-IZ.00-02-059/16 – 26.08.2016](http://rpo.dolnyslask.pl/wp-content/uploads/2016/08/Lista_projektów_-przekazanych_do_-oceny_-merytorycznej_w_-ramach_etapu_-oceny_formalno-merytorycznej_dla_naboru_-nr_RPDS.10.04.03-IZ.00-02-059_16.pdf)
- [Lista-projektów-przekazanych-do-oceny-formalno](http://rpo.dolnyslask.pl/wp-content/uploads/2016/08/Lista-projektów-przekazanych-do-oceny-formalno-merytorycznej-w-ramach-naboru-nr-RPDS.10.04.03-IZ.00-02-059_16.pdf)[merytorycznej-w-ramach-naboru-nr-RPDS.10.04.03-](http://rpo.dolnyslask.pl/wp-content/uploads/2016/08/Lista-projektów-przekazanych-do-oceny-formalno-merytorycznej-w-ramach-naboru-nr-RPDS.10.04.03-IZ.00-02-059_16.pdf) [IZ.00-02-059/16 – 5.08.2016](http://rpo.dolnyslask.pl/wp-content/uploads/2016/08/Lista-projektów-przekazanych-do-oceny-formalno-merytorycznej-w-ramach-naboru-nr-RPDS.10.04.03-IZ.00-02-059_16.pdf)
- [Lista projektów przekazanych do oceny zgodności ze](http://rpo.dolnyslask.pl/wp-content/uploads/2016/07/Lista-projektów-przekazana-do-oceny-zgodności-ze-strategią-ZIT-AJ-w-ramach-naboru-nr-RPDS.10.04.03-IZ.00-02-059_16.pdf) [strategią ZIT AJ w ramach naboru RPDS.10.04.03-](http://rpo.dolnyslask.pl/wp-content/uploads/2016/07/Lista-projektów-przekazana-do-oceny-zgodności-ze-strategią-ZIT-AJ-w-ramach-naboru-nr-RPDS.10.04.03-IZ.00-02-059_16.pdf) [IZ.00-02-059/16](http://rpo.dolnyslask.pl/wp-content/uploads/2016/07/Lista-projektów-przekazana-do-oceny-zgodności-ze-strategią-ZIT-AJ-w-ramach-naboru-nr-RPDS.10.04.03-IZ.00-02-059_16.pdf)
- [Lista zarejestrowanych wniosków w ramach konkursu](http://rpo.dolnyslask.pl/wp-content/uploads/2016/06/lista-projektów-złożonych-w-ramach-naboru-nr-RPDS.10.04.03-IZ.00-02-059_16.pdf)

Ogłoszenie o konkursie nr RPDS.10.04.03-IZ.00-02-059/16 dla Poddziałania 10.4.3 Dostosowanie systemów kształcenia i szkolenia zawodowego do potrzeb rynku pracy – ZIT AJ.

**[Komunikaty](#page--1-0)**

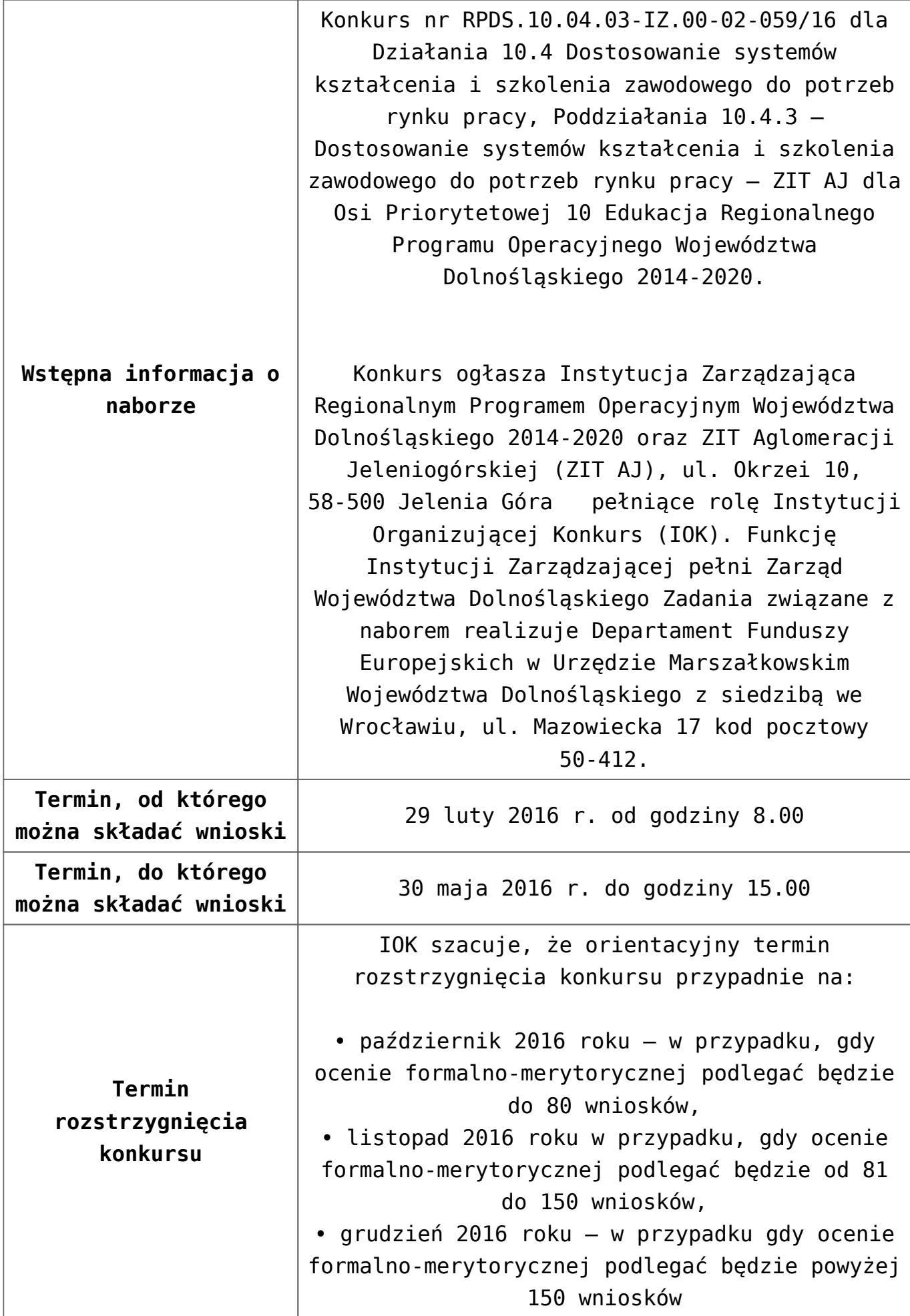

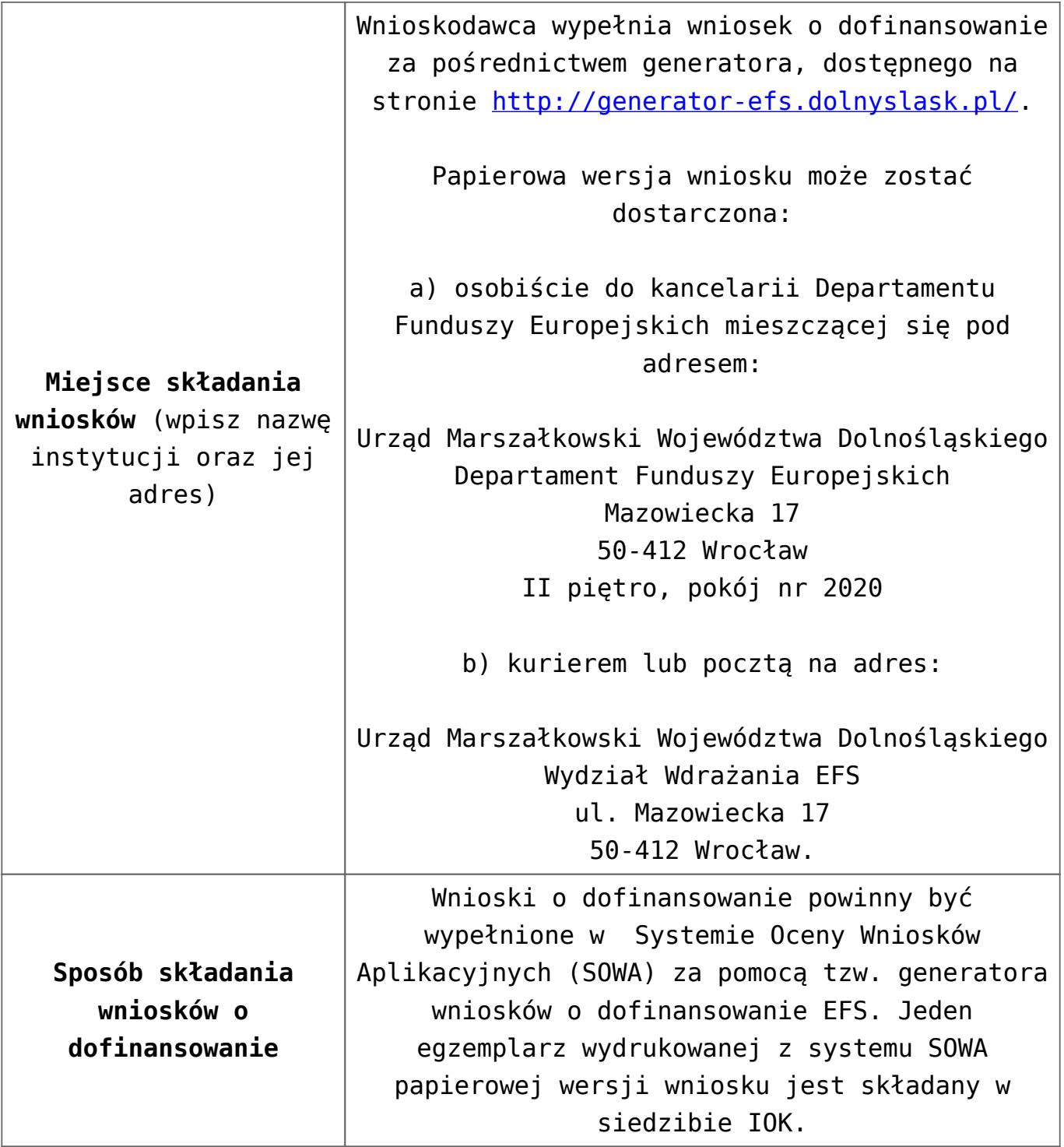

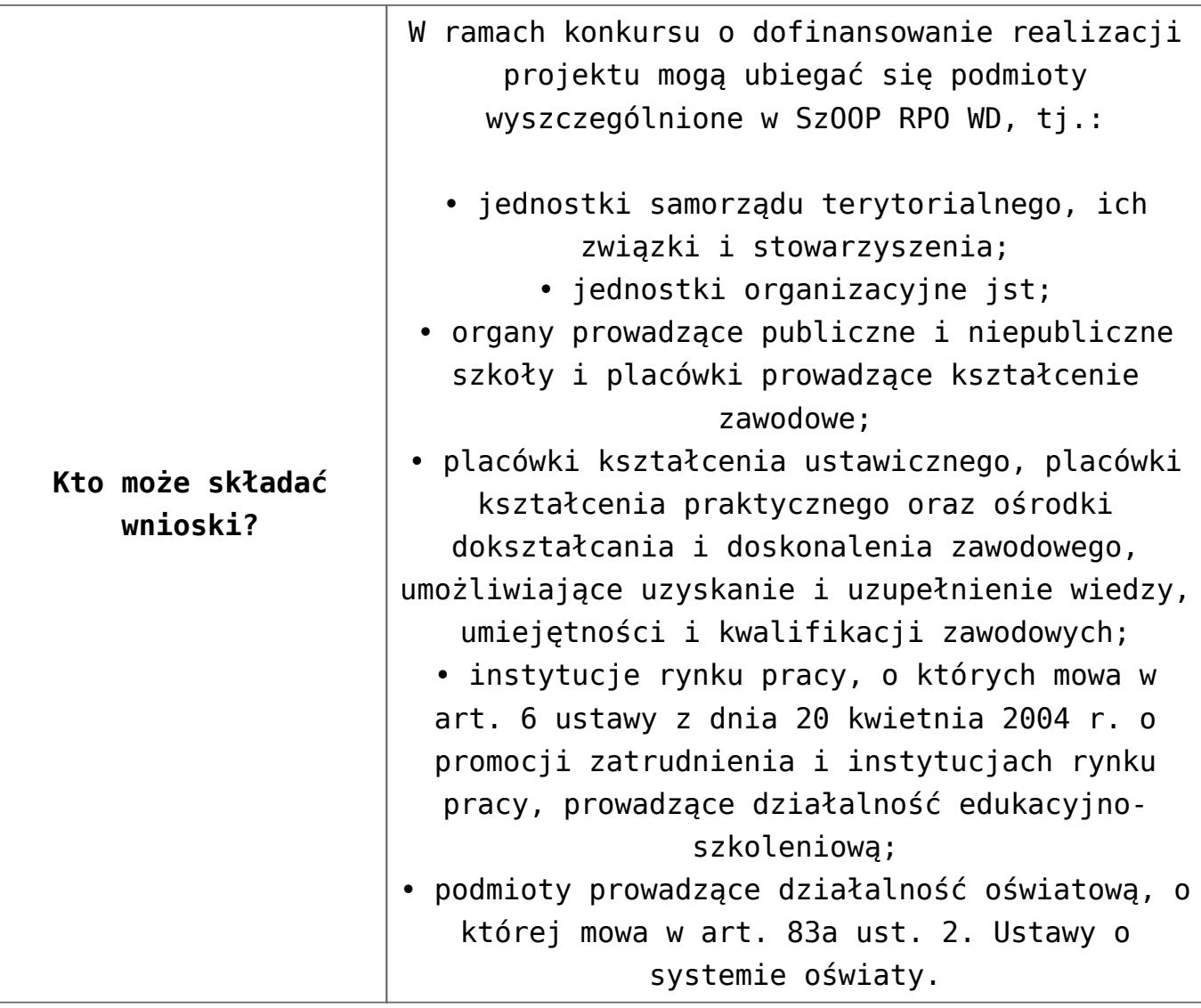

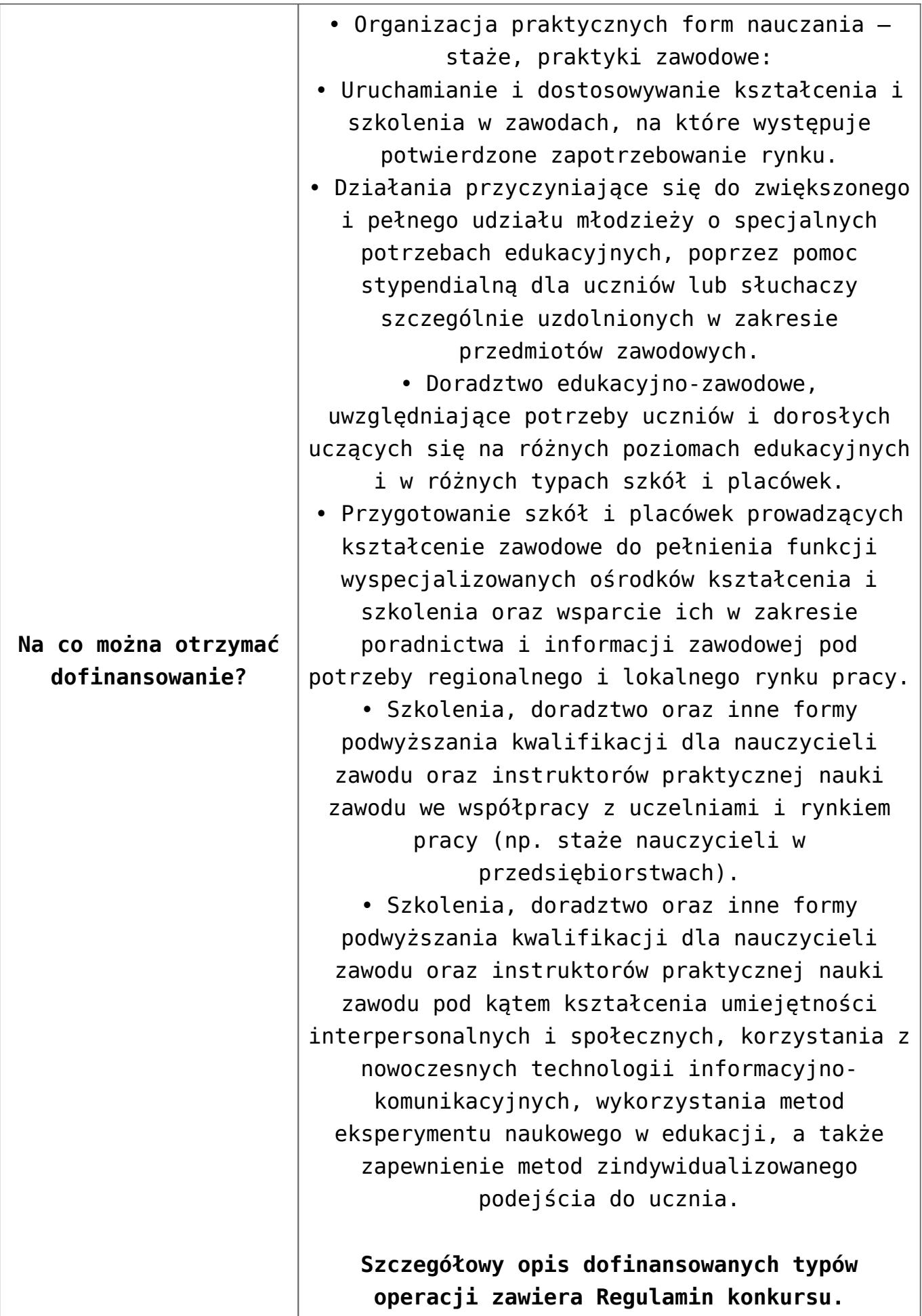

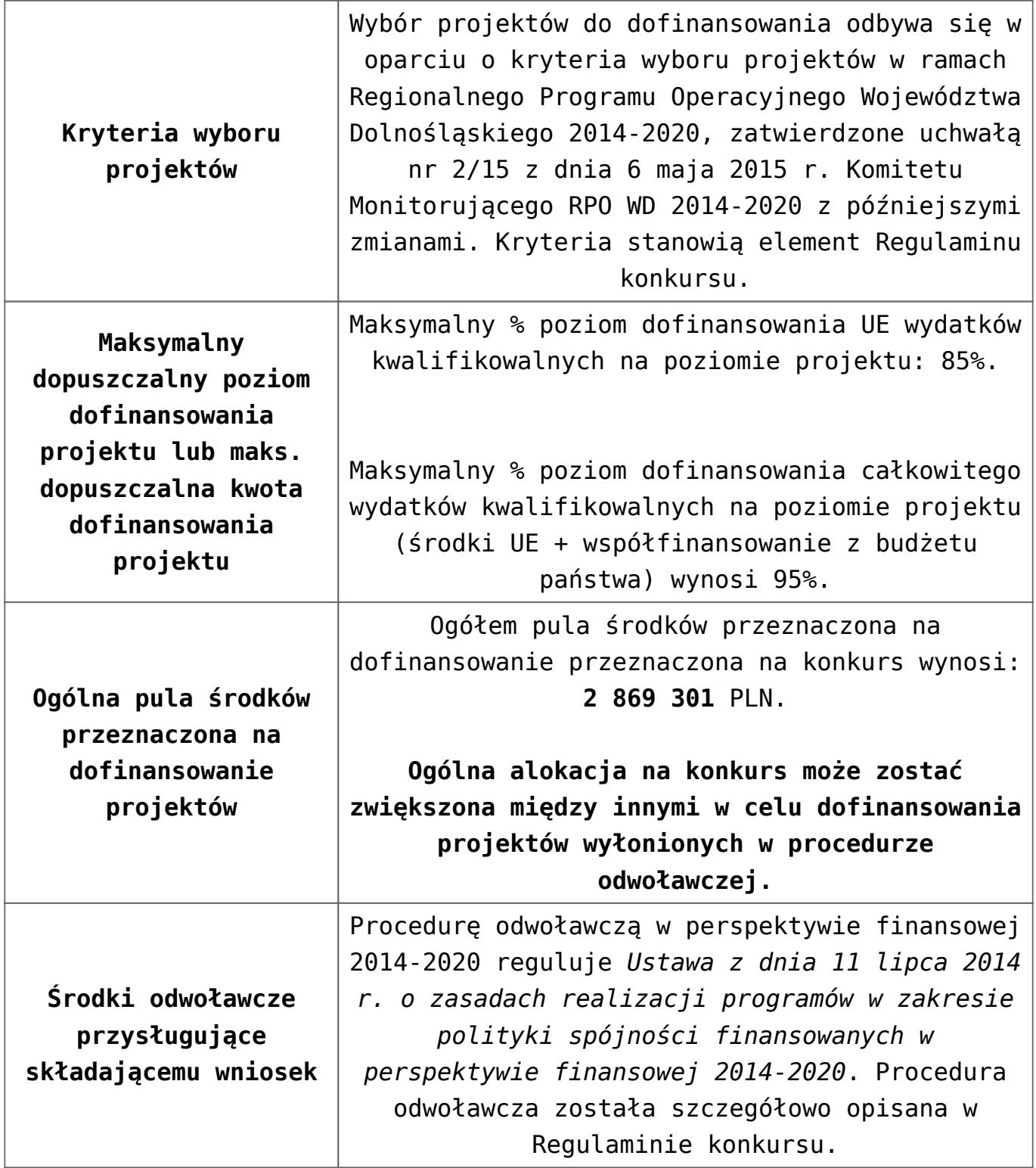

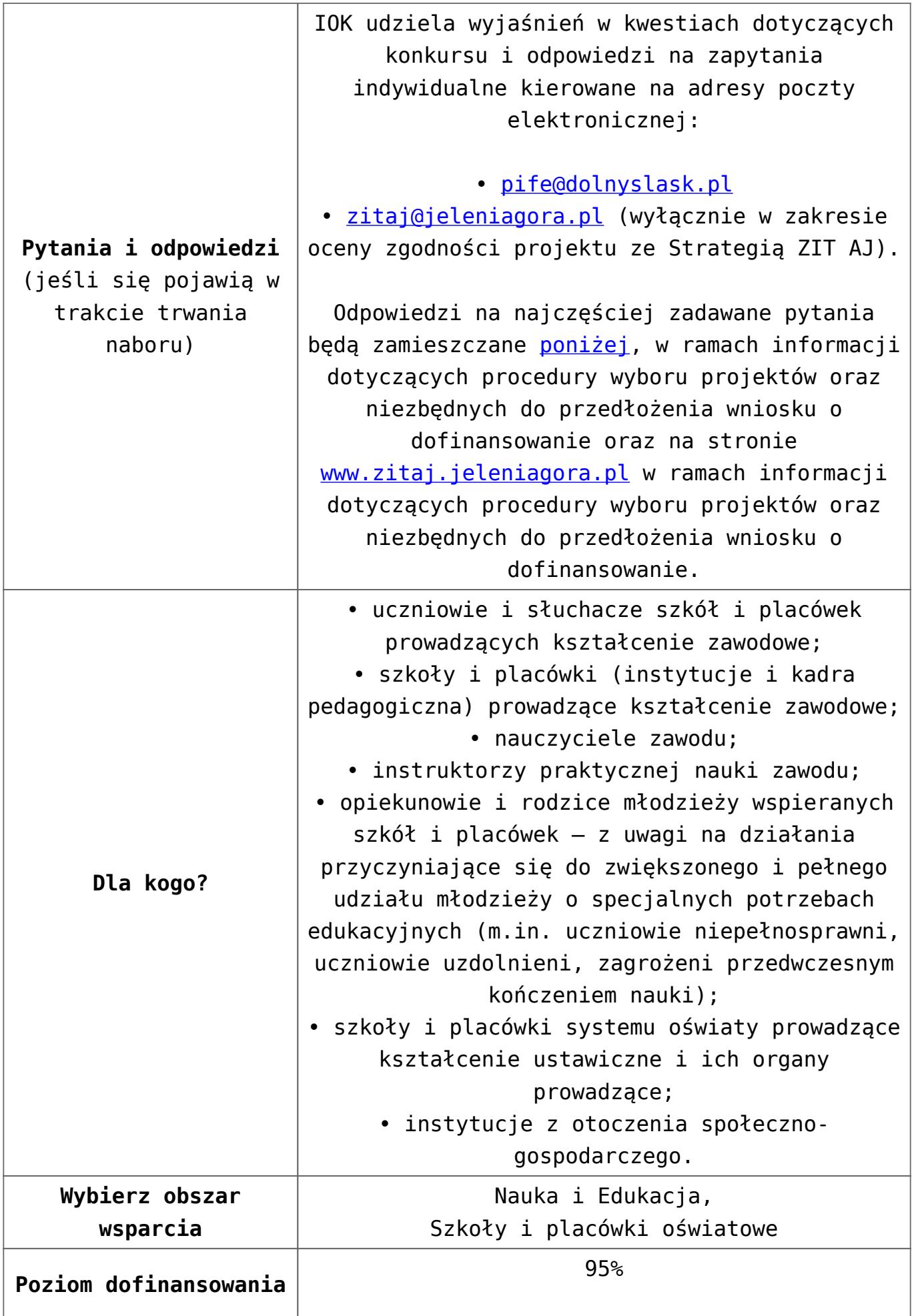

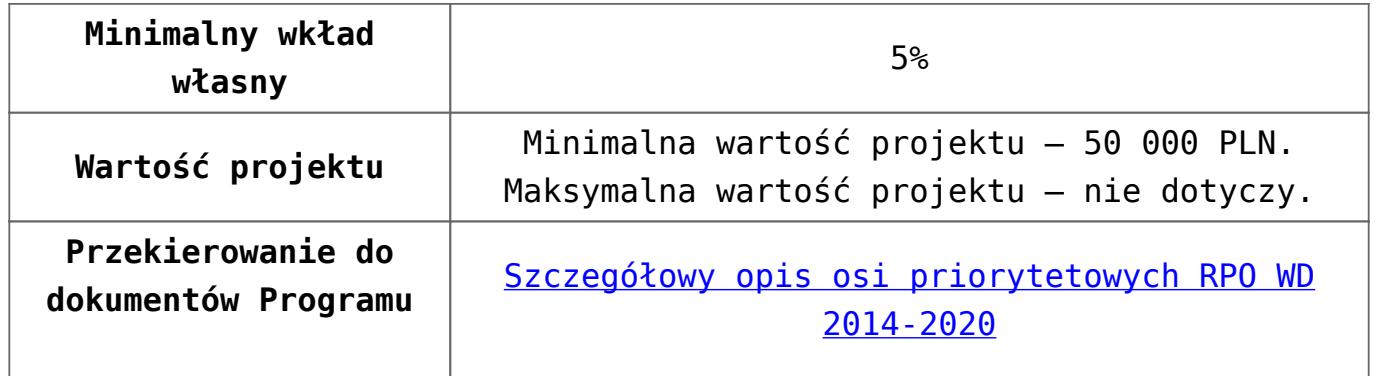

#### **Dokumentacja konkursowa:**

- [Uchwała nr 1714/V/16 z 29.01.2016 wraz z uzasadnieniem](http://rpo.dolnyslask.pl/wp-content/uploads/2016/01/Uchwała-nr-1714-V-16-z-29.01.2016-wraz-z-uzasadnieniem.docx)
- [Ogłoszenie 10.4.3](http://rpo.dolnyslask.pl/wp-content/uploads/2016/01/Ogłoszenie-10.4.31.docx)
- [Regulamin konkursu dla Poddziałania 10.4.3 zmiana](http://rpo.dolnyslask.pl/wp-content/uploads/2016/01/Regulamin-konkursu-dla-Poddziałania-10.4.3-zmiana-04.04.20161.pdf) [04.04.2016](http://rpo.dolnyslask.pl/wp-content/uploads/2016/01/Regulamin-konkursu-dla-Poddziałania-10.4.3-zmiana-04.04.20161.pdf)
- [załącznik nr 1- wzór karty weryfikacji technicznej](http://rpo.dolnyslask.pl/wp-content/uploads/2016/01/załącznik-nr-1-wzór-karty-weryfikacji-technicznej2.docx)
- [załącznik nr 2 wzór karty weryfikacji technicznej](http://rpo.dolnyslask.pl/wp-content/uploads/2016/01/załącznik-nr-2-wzór-karty-weryfikacji-technicznej-uzupełnionego-wniosku-o-dofinansowanie2.docx) [uzupełnionego wniosku o dofinansowanie](http://rpo.dolnyslask.pl/wp-content/uploads/2016/01/załącznik-nr-2-wzór-karty-weryfikacji-technicznej-uzupełnionego-wniosku-o-dofinansowanie2.docx)
- [załącznik nr 3 karta oceny formalnej w ramach etapu](http://rpo.dolnyslask.pl/wp-content/uploads/2016/01/załącznik-nr-3-karta-oceny-formalnej-w-ramach-etapu-oceny-formalno-merytorycznej-10-4-ZIT1.docx) [oceny formalno – merytorycznej 10 4 ZIT](http://rpo.dolnyslask.pl/wp-content/uploads/2016/01/załącznik-nr-3-karta-oceny-formalnej-w-ramach-etapu-oceny-formalno-merytorycznej-10-4-ZIT1.docx)
- [załącznik nr 4- wzór karty oceny merytorycznej w ramach](http://rpo.dolnyslask.pl/wp-content/uploads/2016/01/załącznik-nr-4-wzór-karty-oceny-merytorycznej-w-ramach-oceny-form-meryt.wniosku-o-dofinansowanie-projektu-konkursowego-w-ramach-EFS-10_2-ZIT1.docx) [oceny form-meryt.wniosku o dofinansowanie projektu](http://rpo.dolnyslask.pl/wp-content/uploads/2016/01/załącznik-nr-4-wzór-karty-oceny-merytorycznej-w-ramach-oceny-form-meryt.wniosku-o-dofinansowanie-projektu-konkursowego-w-ramach-EFS-10_2-ZIT1.docx) [konkursowego w ramach EFS 10\\_2 ZIT](http://rpo.dolnyslask.pl/wp-content/uploads/2016/01/załącznik-nr-4-wzór-karty-oceny-merytorycznej-w-ramach-oceny-form-meryt.wniosku-o-dofinansowanie-projektu-konkursowego-w-ramach-EFS-10_2-ZIT1.docx)
- [załącznik nr 5 wzór karty oceny zgodności projektu ze](http://rpo.dolnyslask.pl/wp-content/uploads/2016/01/załącznik-nr-5-wzór-karty-oceny-zgodności-projektu-ze-strategią-ZIT-AJ-po-uwagach-ZIT.docx) [strategią ZIT AJ](http://rpo.dolnyslask.pl/wp-content/uploads/2016/01/załącznik-nr-5-wzór-karty-oceny-zgodności-projektu-ze-strategią-ZIT-AJ-po-uwagach-ZIT.docx)
- [załącznik nr 6- wzór deklaracji bezstroności i poufności](http://rpo.dolnyslask.pl/wp-content/uploads/2016/01/załącznik-nr-6-wzór-deklaracji-bezstroności-i-poufności-do-weryfikacji-technicznej1.docx) [do weryfikacji technicznej](http://rpo.dolnyslask.pl/wp-content/uploads/2016/01/załącznik-nr-6-wzór-deklaracji-bezstroności-i-poufności-do-weryfikacji-technicznej1.docx)
- [załącznik nr 7- wzór deklaracji bezstroności i poufności](http://rpo.dolnyslask.pl/wp-content/uploads/2016/01/załącznik-nr-7-wzór-deklaracji-bezstroności-i-poufności-pracownika-IOK1.docx) [pracownika IOK](http://rpo.dolnyslask.pl/wp-content/uploads/2016/01/załącznik-nr-7-wzór-deklaracji-bezstroności-i-poufności-pracownika-IOK1.docx)
- [załącznik nr 8- wzór deklaracji bezstroności i poufności](http://rpo.dolnyslask.pl/wp-content/uploads/2016/01/załącznik-nr-8-wzór-deklaracji-bezstroności-i-poufności-eksperta1.docx) [eksperta](http://rpo.dolnyslask.pl/wp-content/uploads/2016/01/załącznik-nr-8-wzór-deklaracji-bezstroności-i-poufności-eksperta1.docx)
- [załącznik nr 9- wzór deklaracji poufności obserwatora](http://rpo.dolnyslask.pl/wp-content/uploads/2016/01/załącznik-nr-9-wzór-deklaracji-poufności-obserwatora1.docx)
- [załącznik nr 10 zakres wniosku od dofinansowanie](http://rpo.dolnyslask.pl/wp-content/uploads/2016/01/załącznik-nr-10-zakres-wniosku-od-dofinansowanie-projektu1.pdf) [projektu](http://rpo.dolnyslask.pl/wp-content/uploads/2016/01/załącznik-nr-10-zakres-wniosku-od-dofinansowanie-projektu1.pdf)
- [Załącznik nr 11- wzór umowy o dofinansowanie \(umowa](http://rpo.dolnyslask.pl/wp-content/uploads/2016/01/Załącznik-nr-11-wzór-umowy-o-dofinansowanie-umowa-standardowa-obowiązuje-od-04.04.2016-dla-10.4.3.pdf) [standardowa\) – obowiązuje od 04.04.2016 dla 10.4.3](http://rpo.dolnyslask.pl/wp-content/uploads/2016/01/Załącznik-nr-11-wzór-umowy-o-dofinansowanie-umowa-standardowa-obowiązuje-od-04.04.2016-dla-10.4.3.pdf)
- [Załącznik nr 12- wzór umowy o dofinansowanie \(umowa](http://rpo.dolnyslask.pl/wp-content/uploads/2016/01/Załącznik-nr-12-wzór-umowy-o-dofinansowanie-umowa-ryczałtowa-obowiązuje-od-04.04.2016-dla-10.4.3.pdf) [ryczałtowa\) – obowiązuje od 04.04.2016 dla 10.4.3](http://rpo.dolnyslask.pl/wp-content/uploads/2016/01/Załącznik-nr-12-wzór-umowy-o-dofinansowanie-umowa-ryczałtowa-obowiązuje-od-04.04.2016-dla-10.4.3.pdf)
- [Załącznik nr 13- wzór umowy o dofinansowanie \(PJB\) –](http://rpo.dolnyslask.pl/wp-content/uploads/2016/01/Załącznik-nr-13-wzór-umowy-o-dofinansowanie-PJB-obowiązuje-od-04.04.2016-dla-10.4.3.pdf) [obowiązuje od 04.04.2016 dla 10.4.3](http://rpo.dolnyslask.pl/wp-content/uploads/2016/01/Załącznik-nr-13-wzór-umowy-o-dofinansowanie-PJB-obowiązuje-od-04.04.2016-dla-10.4.3.pdf)
- [załącznik nr 14-standardy usług Działanie 10.4](http://rpo.dolnyslask.pl/wp-content/uploads/2016/01/załącznik-nr-11-wzór-umowy-EFS_1.docx)
- [załącznik nr 15- oświadczenie dotyczące stosowania](http://rpo.dolnyslask.pl/wp-content/uploads/2016/01/załącznik-nr-15-oświadczenie-dotyczące-stosowania-przepisów-PZP1.docx) [przepisów PZP](http://rpo.dolnyslask.pl/wp-content/uploads/2016/01/załącznik-nr-15-oświadczenie-dotyczące-stosowania-przepisów-PZP1.docx)
- [załącznik nr 16- oświadczenie dotyczące wydatków](http://rpo.dolnyslask.pl/wp-content/uploads/2016/01/załącznik-nr-16-oświadczenie-dotyczące-wydatków-inwestycyjnych1.docx) [inwestycyjnych](http://rpo.dolnyslask.pl/wp-content/uploads/2016/01/załącznik-nr-16-oświadczenie-dotyczące-wydatków-inwestycyjnych1.docx)
- [STRATEGIA-ZIT-AJ](http://rpo.dolnyslask.pl/wp-content/uploads/2016/01/STRATEGIA-ZIT-AJ.pdf)
- [Załącznik-1-do-Strategii.Tabela-wskaźników-produktu-ZIT-](http://rpo.dolnyslask.pl/wp-content/uploads/2016/01/Załącznik-1-do-Strategii.Tabela-wskaźników-produktu-ZIT-AJ.pdf)[AJ](http://rpo.dolnyslask.pl/wp-content/uploads/2016/01/Załącznik-1-do-Strategii.Tabela-wskaźników-produktu-ZIT-AJ.pdf)
- [Załącznik-2-do-Strategii-Koncepcja-rozwoju-transportu](http://rpo.dolnyslask.pl/wp-content/uploads/2016/01/Załącznik-2-do-Strategii-Koncepcja-rozwoju-transportu-miejskiego-obszaru-ZIT-AJ.pdf)[miejskiego-obszaru-ZIT-AJ](http://rpo.dolnyslask.pl/wp-content/uploads/2016/01/Załącznik-2-do-Strategii-Koncepcja-rozwoju-transportu-miejskiego-obszaru-ZIT-AJ.pdf)
- [Strategia-ZIT-AJ-DECYZJA](http://rpo.dolnyslask.pl/wp-content/uploads/2016/01/Strategia-ZIT-AJ-DECYZJA.pdf)
- [Strategia-ZIT-AJ-opinia w zakresie zgodności](http://rpo.dolnyslask.pl/wp-content/uploads/2016/01/Strategia-ZIT-AJ-opinia-w-zakresie-zgodności.pdf)
- [Instrukcja\\_wypełniania\\_WND\\_SOWA\\_1.1](http://rpo.dolnyslask.pl/wp-content/uploads/2016/05/Instrukcja_wypełniania_WND_SOWA_1.1.pdf)

#### **Dokumenty archiwalne:**

- Regulamin konkursu dla Poddziałania 10 4 3 wersja [archiwalna \(do 04.04.2016\)](http://rpo.dolnyslask.pl/wp-content/uploads/2016/01/Regulamin-konkursu-dla-Poddziałania-10_4_3.pdf)
- [załącznik nr 11-wzór-umowy-EFS](http://rpo.dolnyslask.pl/wp-content/uploads/2016/01/załącznik-nr-11-wzór-umowy-EFS_1.docx) [wersja archiwalna \(do](http://rpo.dolnyslask.pl/wp-content/uploads/2016/01/Regulamin-konkursu-dla-Poddziałania-10_4_3.pdf) [04.04.2016\)](http://rpo.dolnyslask.pl/wp-content/uploads/2016/01/Regulamin-konkursu-dla-Poddziałania-10_4_3.pdf)
- [załącznik nr 12-wzór-umowy-EFS-Ryczałtowe](http://rpo.dolnyslask.pl/wp-content/uploads/2016/01/załącznik-nr-12-wzór-umowy-EFS-Ryczałtowe_1.docx) [wersja](http://rpo.dolnyslask.pl/wp-content/uploads/2016/01/Regulamin-konkursu-dla-Poddziałania-10_4_3.pdf) [archiwalna \(do 04.04.2016\)](http://rpo.dolnyslask.pl/wp-content/uploads/2016/01/Regulamin-konkursu-dla-Poddziałania-10_4_3.pdf)
- [załącznik nr 13- wzór umowy EFS dla PJB](http://rpo.dolnyslask.pl/wp-content/uploads/2016/01/załącznik-nr-13-wzór-umowy-EFS-dla-PJB_1.docx) [wersja](http://rpo.dolnyslask.pl/wp-content/uploads/2016/01/Regulamin-konkursu-dla-Poddziałania-10_4_3.pdf) [archiwalna \(do 04.04.2016\)](http://rpo.dolnyslask.pl/wp-content/uploads/2016/01/Regulamin-konkursu-dla-Poddziałania-10_4_3.pdf)

#### **Komunikaty i wyjaśnienia do naboru:**

- [Komunikat dla naborów w ramach działania 10.4 –](http://rpo.dolnyslask.pl/komunikat-dla-naborow-w-ramach-dzialania-10-4/) [6.04.2016](http://rpo.dolnyslask.pl/komunikat-dla-naborow-w-ramach-dzialania-10-4/)
- [Zmiana narzędzia do wypełniania wniosków o](http://rpo.dolnyslask.pl/zmiana-narzedzia-do-wypelniania-wnioskow-o-dofinansowanie-w-ramach-naborow-dla-dzialania-10-4/) [dofinansowanie w ramach naborów dla Działania 10.4 –](http://rpo.dolnyslask.pl/zmiana-narzedzia-do-wypelniania-wnioskow-o-dofinansowanie-w-ramach-naborow-dla-dzialania-10-4/) [6.04.2016](http://rpo.dolnyslask.pl/zmiana-narzedzia-do-wypelniania-wnioskow-o-dofinansowanie-w-ramach-naborow-dla-dzialania-10-4/)
- [komunikat-10 4 3\\_osoba prowadząca działalność](http://rpo.dolnyslask.pl/wp-content/uploads/2016/01/komunikat-10-4-3_osoba-prowadząca-działalność.docx)

#### **Często zadawane pytania i odpowiedzi:**

[Pytania i odpowiedzi ze spotkania informacyjnego dla](http://rpo.dolnyslask.pl/wp-content/uploads/2016/01/Pytania-i-odpowiedzi-ze-spotkania-informacyjnego-dla-Działania-10.4.docx) [Działania 10.4](http://rpo.dolnyslask.pl/wp-content/uploads/2016/01/Pytania-i-odpowiedzi-ze-spotkania-informacyjnego-dla-Działania-10.4.docx)

# **[Ogłoszenie o konkursie dla](https://rpo.dolnyslask.pl/ogloszenie-o-konkursie-dla-poddzialania-10-4-2-dostosowanie-systemow-ksztalcenia-i-szkolenia-zawodowego-do-potrzeb-rynku-pracy-zit-wrof/) [poddziałania 10.4.2](https://rpo.dolnyslask.pl/ogloszenie-o-konkursie-dla-poddzialania-10-4-2-dostosowanie-systemow-ksztalcenia-i-szkolenia-zawodowego-do-potrzeb-rynku-pracy-zit-wrof/) [Dostosowanie systemów](https://rpo.dolnyslask.pl/ogloszenie-o-konkursie-dla-poddzialania-10-4-2-dostosowanie-systemow-ksztalcenia-i-szkolenia-zawodowego-do-potrzeb-rynku-pracy-zit-wrof/) [kształcenia i szkolenia](https://rpo.dolnyslask.pl/ogloszenie-o-konkursie-dla-poddzialania-10-4-2-dostosowanie-systemow-ksztalcenia-i-szkolenia-zawodowego-do-potrzeb-rynku-pracy-zit-wrof/) [zawodowego do potrzeb rynku](https://rpo.dolnyslask.pl/ogloszenie-o-konkursie-dla-poddzialania-10-4-2-dostosowanie-systemow-ksztalcenia-i-szkolenia-zawodowego-do-potrzeb-rynku-pracy-zit-wrof/)**

### **[pracy – ZIT WrOF](https://rpo.dolnyslask.pl/ogloszenie-o-konkursie-dla-poddzialania-10-4-2-dostosowanie-systemow-ksztalcenia-i-szkolenia-zawodowego-do-potrzeb-rynku-pracy-zit-wrof/)**

#### **Etapy weryfikacji:**

[Lista projektów wybranych do dofinanswania w ramach](http://rpo.dolnyslask.pl/wp-content/uploads/2016/10/Lista-projektów-wybranych-do-dofinansowania-w-ramach-naboru_RPDS.10.04.02-IZ.00-02-058_16.pdf) [naboru\\_RPDS.10.04.02-IZ.00-02-058\\_16 – 27.10.2016](http://rpo.dolnyslask.pl/wp-content/uploads/2016/10/Lista-projektów-wybranych-do-dofinansowania-w-ramach-naboru_RPDS.10.04.02-IZ.00-02-058_16.pdf)

[Skład KOP dla naboru\\_10.04.02-IZ.00-02-058\\_16](http://rpo.dolnyslask.pl/wp-content/uploads/2016/10/Skład-KOP-dla-naboru_10.04.02-IZ.00-02-058_16.pdf)

- [Lista projektów przekazanych do oceny merytorycznej w](http://rpo.dolnyslask.pl/wp-content/uploads/2016/09/Lista-projektów-przekazanych-do-oceny-merytorycznej-w-ramach-etapu-oceny-formalno-merytorycznej-dla-naboru-nr-RPDS.10.04.02-IZ.00-02-058_16.pdf) [ramach etapu oceny formalno-merytorycznej – nabór](http://rpo.dolnyslask.pl/wp-content/uploads/2016/09/Lista-projektów-przekazanych-do-oceny-merytorycznej-w-ramach-etapu-oceny-formalno-merytorycznej-dla-naboru-nr-RPDS.10.04.02-IZ.00-02-058_16.pdf) [RPDS.10.04.02-IZ.00-02-058/16 – 07.09.2016](http://rpo.dolnyslask.pl/wp-content/uploads/2016/09/Lista-projektów-przekazanych-do-oceny-merytorycznej-w-ramach-etapu-oceny-formalno-merytorycznej-dla-naboru-nr-RPDS.10.04.02-IZ.00-02-058_16.pdf)
- [Lista projektów przekazanych do oceny formalno](http://rpo.dolnyslask.pl/wp-content/uploads/2016/08/Lista-projektów-przekazanych-do-oceny-formalno-merytorycznej-w-ramach-naboru-nr-RPDS.10.04.02-IZ.00-02-058_16.pdf)[merytorycznej w ramach naboru RPDS.10.04.02-](http://rpo.dolnyslask.pl/wp-content/uploads/2016/08/Lista-projektów-przekazanych-do-oceny-formalno-merytorycznej-w-ramach-naboru-nr-RPDS.10.04.02-IZ.00-02-058_16.pdf) [IZ.00-02-058/16](http://rpo.dolnyslask.pl/wp-content/uploads/2016/08/Lista-projektów-przekazanych-do-oceny-formalno-merytorycznej-w-ramach-naboru-nr-RPDS.10.04.02-IZ.00-02-058_16.pdf)
- [Lista projektów przekazanych do oceny zgodności ze](http://rpo.dolnyslask.pl/wp-content/uploads/2016/07/Lista-projektów-przekazanych-do-oceny-zgodności-ze-strategią-ZIT-WROF-w-ramach-naboru-nr-RPDS.10.04.02-IZ.00-02-058_16.pdf) [strategią ZIT WROF w ramach naboru RPDS.10.04.02-](http://rpo.dolnyslask.pl/wp-content/uploads/2016/07/Lista-projektów-przekazanych-do-oceny-zgodności-ze-strategią-ZIT-WROF-w-ramach-naboru-nr-RPDS.10.04.02-IZ.00-02-058_16.pdf) [IZ.00-02-058/16](http://rpo.dolnyslask.pl/wp-content/uploads/2016/07/Lista-projektów-przekazanych-do-oceny-zgodności-ze-strategią-ZIT-WROF-w-ramach-naboru-nr-RPDS.10.04.02-IZ.00-02-058_16.pdf)
- [Lista zarejestrowanych wniosków w ramach konkursu](http://rpo.dolnyslask.pl/wp-content/uploads/2016/06/lista-projektów-złożonych-w-ramach-naboru-nr-RPDS.10.04.02-IZ.00-02-058_16.pdf)

Ogłoszenie o konkursie nr RPDS.10.04.02-IZ.00-02-058/16 dla Poddziałania 10.4.2 Dostosowanie systemów kształcenia i szkolenia zawodowego do potrzeb rynku pracy – ZIT WrOF.

#### **[Komunikaty](#page--1-0)**

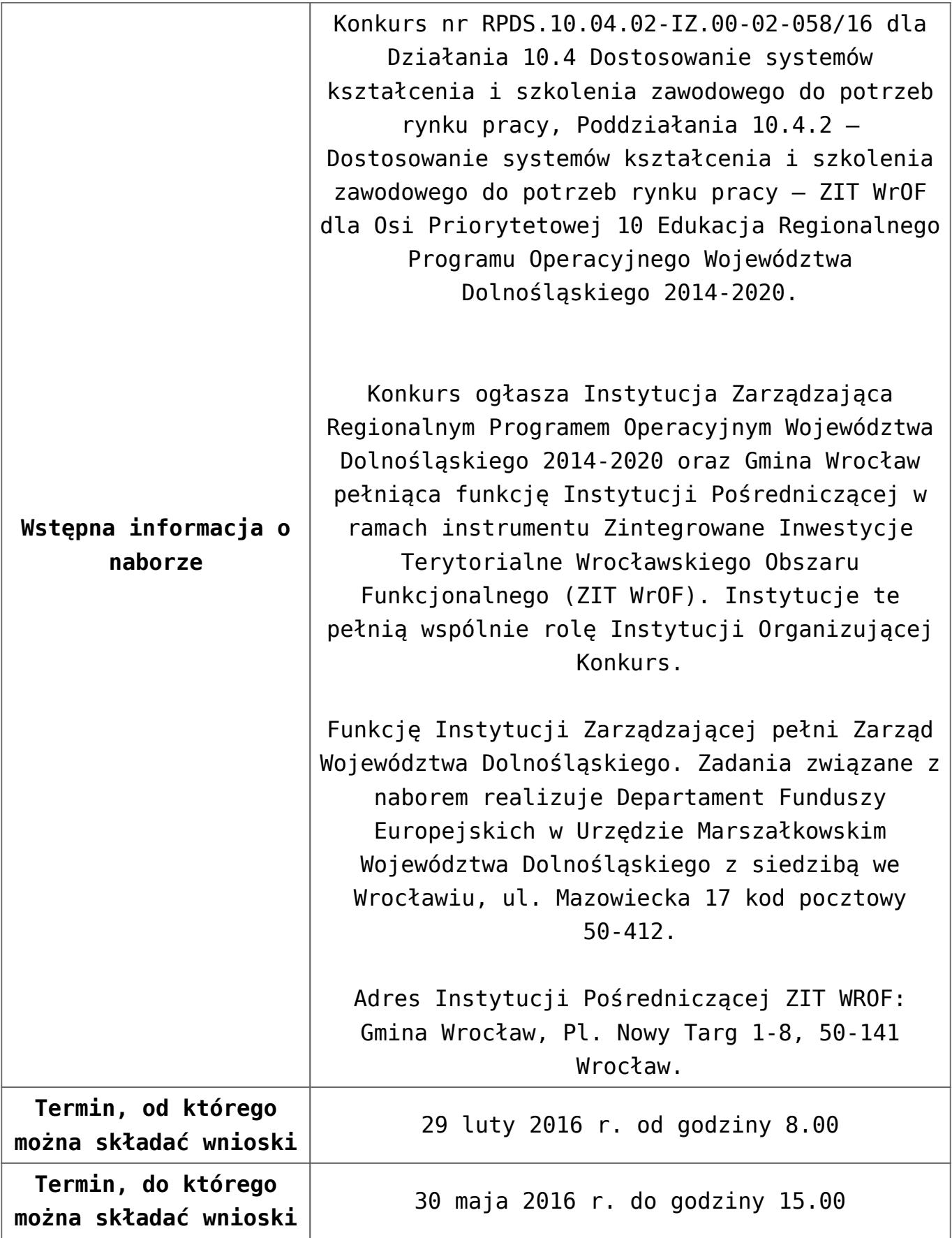

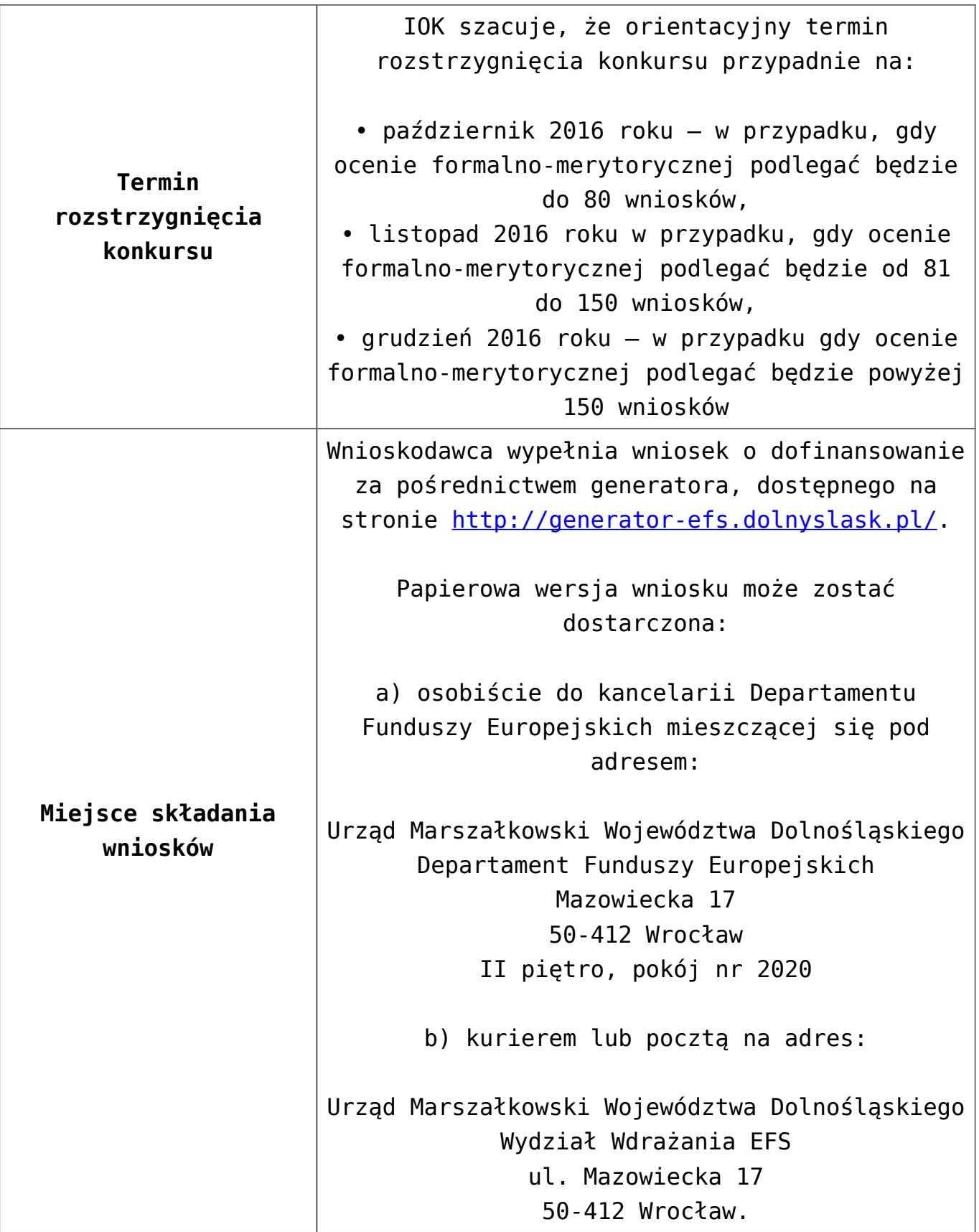

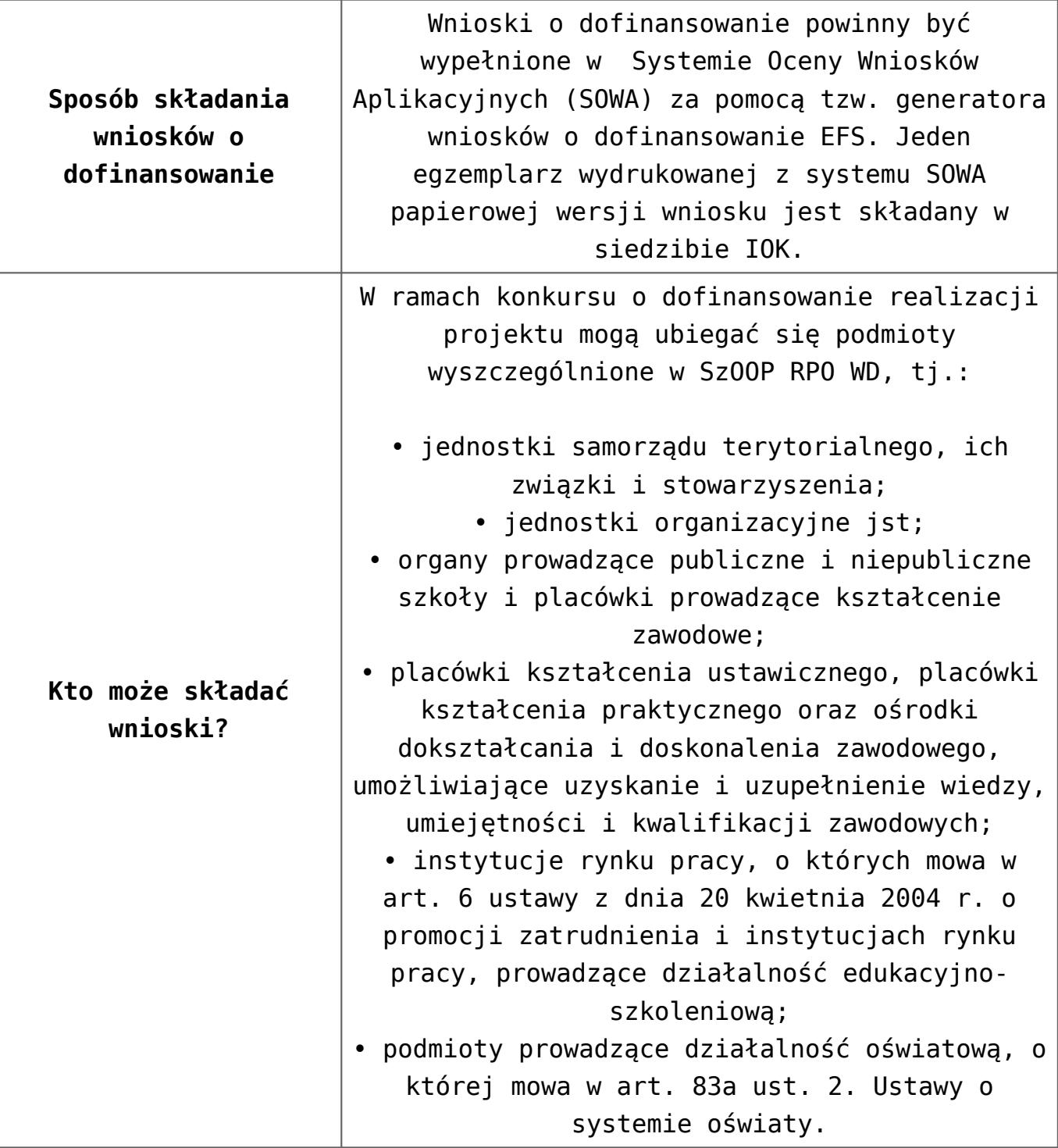

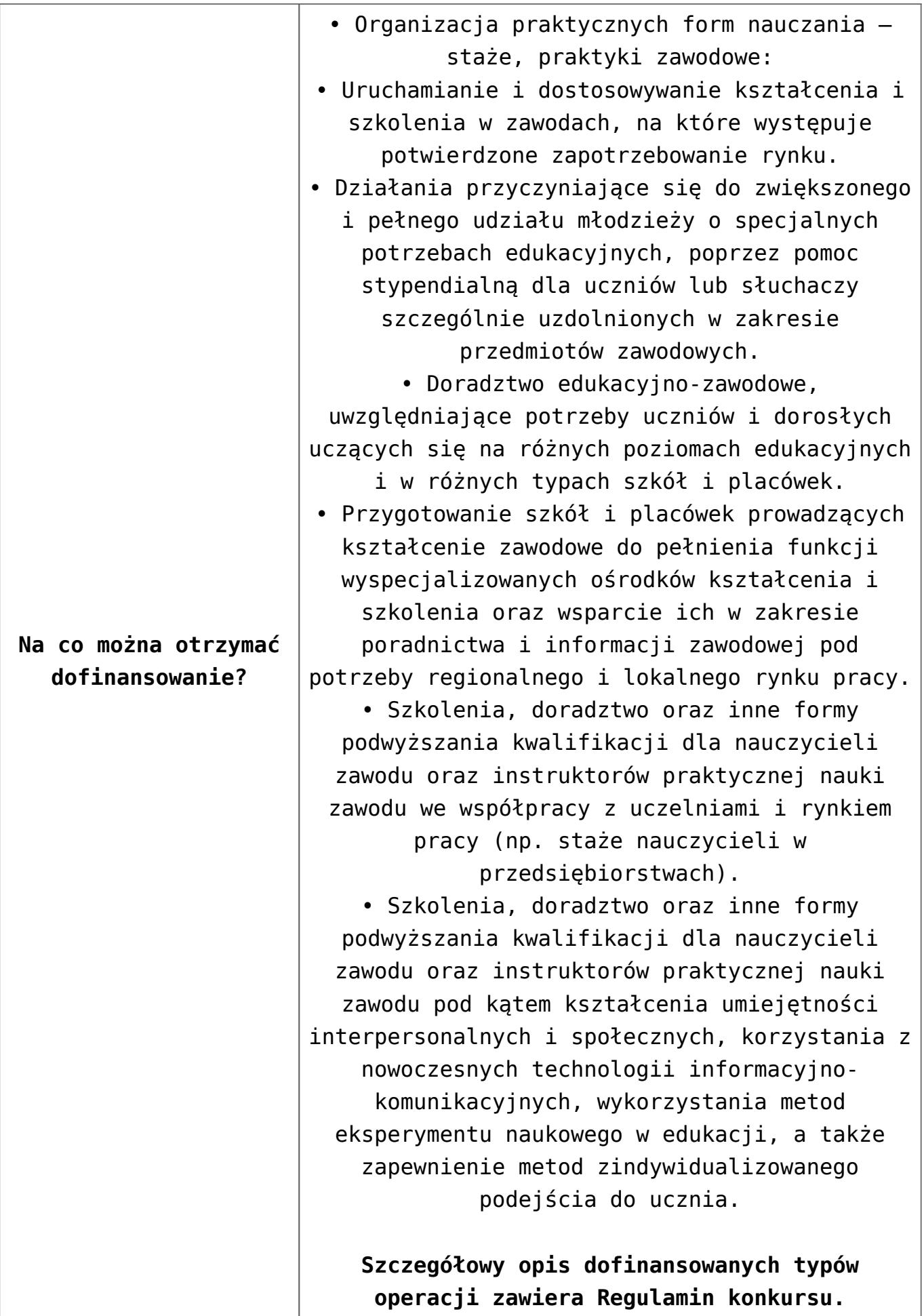

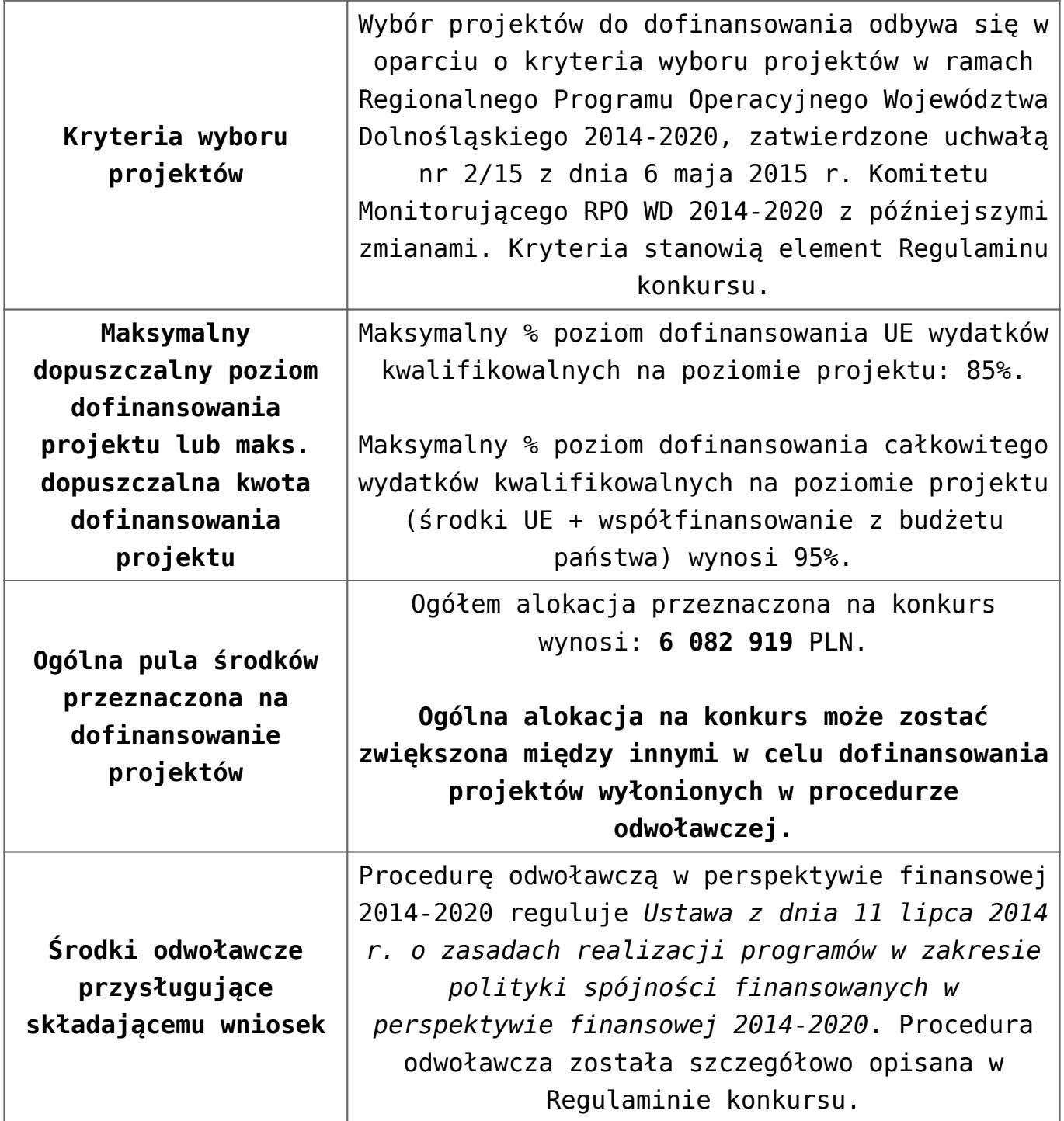

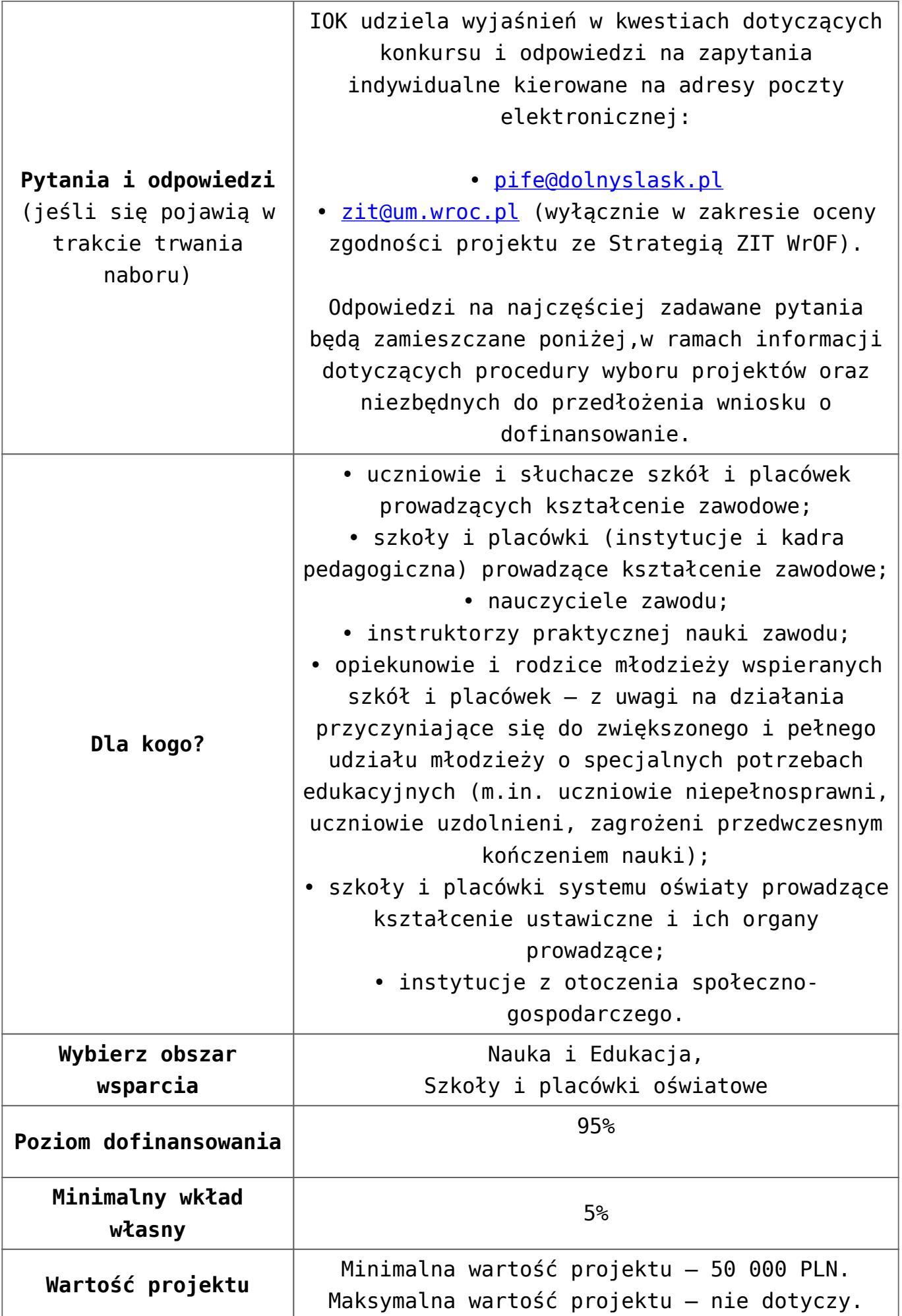

#### **Dokumentacja konkursowa:**

- [Uchwała nr 1714/V/16 z 29.01.2016 wraz z uzasadnieniem](http://rpo.dolnyslask.pl/wp-content/uploads/2016/01/Uchwała-nr-1714-V-16-z-29.01.2016-wraz-z-uzasadnieniem.docx)
- [Ogłoszenie 10 4 2](http://rpo.dolnyslask.pl/wp-content/uploads/2016/01/Ogłoszenie-10-4-2.docx)
- [Regulamin konkurs dla poddziałania 10.4.2 zmiana](http://rpo.dolnyslask.pl/wp-content/uploads/2016/01/Regulamin-konkurs-dla-poddziałania-10.4.2-zmiana-04.04.20161.pdf) [04.04.2016](http://rpo.dolnyslask.pl/wp-content/uploads/2016/01/Regulamin-konkurs-dla-poddziałania-10.4.2-zmiana-04.04.20161.pdf)
- [załącznik nr 1- wzór karty weryfikacji technicznej](http://rpo.dolnyslask.pl/wp-content/uploads/2016/01/załącznik-nr-1-wzór-karty-weryfikacji-technicznej.docx)
- [załącznik nr 2 wzór karty weryfikacji technicznej](http://rpo.dolnyslask.pl/wp-content/uploads/2016/01/załącznik-nr-2-wzór-karty-weryfikacji-technicznej-uzupełnionego-wniosku-o-dofinansowanie.docx) [uzupełnionego wniosku o dofinansowanie](http://rpo.dolnyslask.pl/wp-content/uploads/2016/01/załącznik-nr-2-wzór-karty-weryfikacji-technicznej-uzupełnionego-wniosku-o-dofinansowanie.docx)
- [załącznik nr 3 karta oceny formalnej w ramach etapu](http://rpo.dolnyslask.pl/wp-content/uploads/2016/01/załącznik-nr-3-karta-oceny-formalnej-w-ramach-etapu-oceny-formalno-merytorycznej-10-4-ZIT.docx) [oceny formalno – merytorycznej 10 4 ZIT](http://rpo.dolnyslask.pl/wp-content/uploads/2016/01/załącznik-nr-3-karta-oceny-formalnej-w-ramach-etapu-oceny-formalno-merytorycznej-10-4-ZIT.docx)
- [załącznik nr 4- wzór karty oceny merytorycznej w ramach](http://rpo.dolnyslask.pl/wp-content/uploads/2016/01/załącznik-nr-4-wzór-karty-oceny-merytorycznej-w-ramach-oceny-form-meryt.wniosku-o-dofinansowanie-projektu-konkursowego-w-ramach-EFS-10_2-ZIT.docx) [oceny form-meryt.wniosku o dofinansowanie projektu](http://rpo.dolnyslask.pl/wp-content/uploads/2016/01/załącznik-nr-4-wzór-karty-oceny-merytorycznej-w-ramach-oceny-form-meryt.wniosku-o-dofinansowanie-projektu-konkursowego-w-ramach-EFS-10_2-ZIT.docx) [konkursowego w ramach EFS 10\\_2 ZIT](http://rpo.dolnyslask.pl/wp-content/uploads/2016/01/załącznik-nr-4-wzór-karty-oceny-merytorycznej-w-ramach-oceny-form-meryt.wniosku-o-dofinansowanie-projektu-konkursowego-w-ramach-EFS-10_2-ZIT.docx)
- [załącznik nr 5 wzór Karty oceny zgodności ze strategią](http://rpo.dolnyslask.pl/wp-content/uploads/2016/01/załącznik-nr-5-wzór-Karty-oceny-zgodności-ze-strategią-ZIT-WrOF-ostateczny.docx) [ZIT WrOF](http://rpo.dolnyslask.pl/wp-content/uploads/2016/01/załącznik-nr-5-wzór-Karty-oceny-zgodności-ze-strategią-ZIT-WrOF-ostateczny.docx)
- [załącznik nr 6- wzór deklaracji bezstronności i](http://rpo.dolnyslask.pl/wp-content/uploads/2016/01/załącznik-nr-6-wzór-deklaracji-bezstroności-i-poufności-do-weryfikacji-technicznej.docx) [poufności do weryfikacji technicznej](http://rpo.dolnyslask.pl/wp-content/uploads/2016/01/załącznik-nr-6-wzór-deklaracji-bezstroności-i-poufności-do-weryfikacji-technicznej.docx)
- [załącznik nr 7- wzór deklaracji bezstronności i](http://rpo.dolnyslask.pl/wp-content/uploads/2016/01/załącznik-nr-7-wzór-deklaracji-bezstroności-i-poufności-pracownika-IOK.docx) [poufności pracownika IOK](http://rpo.dolnyslask.pl/wp-content/uploads/2016/01/załącznik-nr-7-wzór-deklaracji-bezstroności-i-poufności-pracownika-IOK.docx)
- [załącznik nr 8- wzór deklaracji bezstronności i](http://rpo.dolnyslask.pl/wp-content/uploads/2016/01/załącznik-nr-8-wzór-deklaracji-bezstroności-i-poufności-eksperta.docx) [poufności eksperta](http://rpo.dolnyslask.pl/wp-content/uploads/2016/01/załącznik-nr-8-wzór-deklaracji-bezstroności-i-poufności-eksperta.docx)
- [załącznik nr 9- wzór deklaracji poufności obserwatora](http://rpo.dolnyslask.pl/wp-content/uploads/2016/01/załącznik-nr-9-wzór-deklaracji-poufności-obserwatora.docx)
- [załącznik nr 10 zakres wniosku od dofinansowanie](http://rpo.dolnyslask.pl/wp-content/uploads/2016/01/załącznik-nr-10-zakres-wniosku-od-dofinansowanie-projektu.pdf) [projektu](http://rpo.dolnyslask.pl/wp-content/uploads/2016/01/załącznik-nr-10-zakres-wniosku-od-dofinansowanie-projektu.pdf)
- [Załącznik nr 11- wzór umowy o dofinansowanie \(umowa](http://rpo.dolnyslask.pl/wp-content/uploads/2016/01/Załącznik-nr-11-wzór-umowy-o-dofinansowanie-umowa-standardowa-obowiązuje-od-04.04.2016-dla-10.4.2.pdf) [standardowa\) – obowiązuje od 04.04.2016 dla 10.4.2](http://rpo.dolnyslask.pl/wp-content/uploads/2016/01/Załącznik-nr-11-wzór-umowy-o-dofinansowanie-umowa-standardowa-obowiązuje-od-04.04.2016-dla-10.4.2.pdf)
- [Załącznik nr 12- wzór umowy o dofinansowanie \(umowa](http://rpo.dolnyslask.pl/wp-content/uploads/2016/01/Załącznik-nr-12-wzór-umowy-o-dofinansowanie-umowa-ryczałtowa-obowiązuje-od-04.04.2016-dla-10.4.2.pdf) [ryczałtowa\) – obowiązuje od 04.04.2016 dla 10.4.2](http://rpo.dolnyslask.pl/wp-content/uploads/2016/01/Załącznik-nr-12-wzór-umowy-o-dofinansowanie-umowa-ryczałtowa-obowiązuje-od-04.04.2016-dla-10.4.2.pdf)
- [Załącznik nr 13- wzór umowy o dofinansowanie \(PJB\) –](http://rpo.dolnyslask.pl/wp-content/uploads/2016/01/Załącznik-nr-13-wzór-umowy-o-dofinansowanie-PJB-obowiązuje-od-04.04.2016-dla-10.4.2.pdf) [obowiązuje od 04.04.2016 dla 10.4.2](http://rpo.dolnyslask.pl/wp-content/uploads/2016/01/Załącznik-nr-13-wzór-umowy-o-dofinansowanie-PJB-obowiązuje-od-04.04.2016-dla-10.4.2.pdf)
- [załącznik-nr-14-standardy usług Działanie 10.4](http://rpo.dolnyslask.pl/wp-content/uploads/2016/01/załącznik-nr-14-standardy-usług-Działanie-10.43.docx)
- [załącznik nr 15- oświadczenie dotyczące stosowania](http://rpo.dolnyslask.pl/wp-content/uploads/2016/01/załącznik-nr-15-oświadczenie-dotyczące-stosowania-przepisów-PZP.docx) [przepisów PZP](http://rpo.dolnyslask.pl/wp-content/uploads/2016/01/załącznik-nr-15-oświadczenie-dotyczące-stosowania-przepisów-PZP.docx)
- [załącznik nr 16- oświadczenie dotyczące wydatków](http://rpo.dolnyslask.pl/wp-content/uploads/2016/01/załącznik-nr-16-oświadczenie-dotyczące-wydatków-inwestycyjnych.docx) [inwestycyjnych](http://rpo.dolnyslask.pl/wp-content/uploads/2016/01/załącznik-nr-16-oświadczenie-dotyczące-wydatków-inwestycyjnych.docx)
- [Strategia-Zintegrowanych-Inwestycji-Terytorialnych-](http://rpo.dolnyslask.pl/wp-content/uploads/2016/01/Strategia-Zintegrowanych-Inwestycji-Terytorialnych-Wrocławskiego-Obszaru-Funkcjonalnego-wraz-z-pozytywnymi-opiniami.pdf)[Wrocławskiego-Obszaru-Funkcjonalnego-wraz-z-pozytywnymi](http://rpo.dolnyslask.pl/wp-content/uploads/2016/01/Strategia-Zintegrowanych-Inwestycji-Terytorialnych-Wrocławskiego-Obszaru-Funkcjonalnego-wraz-z-pozytywnymi-opiniami.pdf)[opiniami](http://rpo.dolnyslask.pl/wp-content/uploads/2016/01/Strategia-Zintegrowanych-Inwestycji-Terytorialnych-Wrocławskiego-Obszaru-Funkcjonalnego-wraz-z-pozytywnymi-opiniami.pdf)
- [Instrukcja\\_wypełniania\\_WND\\_SOWA\\_1.1](http://rpo.dolnyslask.pl/wp-content/uploads/2016/05/Instrukcja_wypełniania_WND_SOWA_1.1.pdf)

#### **Dokumenty archiwalne:**

- [Regulamin konkurs dla Poddziałania 10\\_4\\_2 wersja](http://rpo.dolnyslask.pl/wp-content/uploads/2016/01/Regulamin-konkurs-dla-Poddziałania-10_4_2.pdf) [archiwalna \(do 04.04.2016\)](http://rpo.dolnyslask.pl/wp-content/uploads/2016/01/Regulamin-konkurs-dla-Poddziałania-10_4_2.pdf)
- [załącznik-nr-11-wzór-umowy-EFS wersja archiwalna \(do](http://rpo.dolnyslask.pl/wp-content/uploads/2016/01/załącznik-nr-11-wzór-umowy-EFS_.docx) [04.04.2016\)](http://rpo.dolnyslask.pl/wp-content/uploads/2016/01/załącznik-nr-11-wzór-umowy-EFS_.docx)
- [załącznik-nr-12-wzór-umowy-EFS-Ryczałtowe wersja](http://rpo.dolnyslask.pl/wp-content/uploads/2016/01/załącznik-nr-12-wzór-umowy-EFS-Ryczałtowe_.docx) [archiwalna \(do 04.04.2016\)](http://rpo.dolnyslask.pl/wp-content/uploads/2016/01/załącznik-nr-12-wzór-umowy-EFS-Ryczałtowe_.docx)
- [załącznik nr 13- wzór umowy EFS dla PJB wersja](http://rpo.dolnyslask.pl/wp-content/uploads/2016/01/załącznik-nr-13-wzór-umowy-EFS-dla-PJB_.docx) [archiwalna \(do 04.04.2016\)](http://rpo.dolnyslask.pl/wp-content/uploads/2016/01/załącznik-nr-13-wzór-umowy-EFS-dla-PJB_.docx)

### **Komunikaty i wyjaśnienia do naboru:**

- [Komunikat dla naborów w ramach działania 10.4 –](http://rpo.dolnyslask.pl/komunikat-dla-naborow-w-ramach-dzialania-10-4/) [6.04.2016](http://rpo.dolnyslask.pl/komunikat-dla-naborow-w-ramach-dzialania-10-4/)
- [Zmiana narzędzia do wypełniania wniosków o](http://rpo.dolnyslask.pl/zmiana-narzedzia-do-wypelniania-wnioskow-o-dofinansowanie-w-ramach-naborow-dla-dzialania-10-4/) [dofinansowanie w ramach naborów dla Działania 10.4 –](http://rpo.dolnyslask.pl/zmiana-narzedzia-do-wypelniania-wnioskow-o-dofinansowanie-w-ramach-naborow-dla-dzialania-10-4/) [6.04.2016](http://rpo.dolnyslask.pl/zmiana-narzedzia-do-wypelniania-wnioskow-o-dofinansowanie-w-ramach-naborow-dla-dzialania-10-4/)
- [komunikat-10 4 2\\_osoba prowadząca działalność](http://rpo.dolnyslask.pl/wp-content/uploads/2016/01/komunikat-10-4-2_osoba-prowadząca-działalność.docx)

#### **Często zadawane pytania i odpowiedzi:**

[Pytania i odpowiedzi ze spotkania informacyjnego dla](http://rpo.dolnyslask.pl/wp-content/uploads/2016/01/Pytania-i-odpowiedzi-ze-spotkania-informacyjnego-dla-Działania-10.4.docx) [Działania 10.4](http://rpo.dolnyslask.pl/wp-content/uploads/2016/01/Pytania-i-odpowiedzi-ze-spotkania-informacyjnego-dla-Działania-10.4.docx)